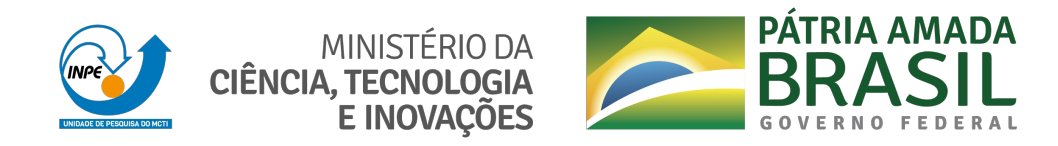

**sid.inpe.br/mtc-m21d/2021/11.03.16.33-RPQ**

# **SEVERIDADE DE FOGO COMO UM INDICADOR DE IMPACTO DAS QUEIMADAS EM UNIDADES DE CONSERVAÇÃO. ESTUDO DE CASO: PARNA SERRA DO CIPÓ/MG**

Marco Aurelio Barros Mateus de Souza Macul

Relatório de Pesquisa Preliminar (RPQ)

URL do documento original: [<http://urlib.net/8JMKD3MGP3W34T/45NCDQL>](http://urlib.net/8JMKD3MGP3W34T/45NCDQL)

> INPE São José dos Campos 2021

#### **PUBLICADO POR:**

Instituto Nacional de Pesquisas Espaciais - INPE Coordenação de Ensino, Pesquisa e Extensão (COEPE) Divisão de Biblioteca (DIBIB) CEP 12.227-010 São José dos Campos - SP - Brasil Tel.:(012) 3208-6923/7348 E-mail: pubtc@inpe.br

## **CONSELHO DE EDITORAÇÃO E PRESERVAÇÃO DA PRODUÇÃO INTELECTUAL DO INPE - CEPPII (PORTARIA N<sup>o</sup> 176/2018/SEI-INPE):**

#### **Presidente:**

Dra. Marley Cavalcante de Lima Moscati - Coordenação-Geral de Ciências da Terra (CGCT)

#### **Membros:**

Dra. Ieda Del Arco Sanches - Conselho de Pós-Graduação (CPG)

Dr. Evandro Marconi Rocco - Coordenação-Geral de Engenharia, Tecnologia e Ciência Espaciais (CGCE)

Dr. Rafael Duarte Coelho dos Santos - Coordenação-Geral de Infraestrutura e Pesquisas Aplicadas (CGIP)

Simone Angélica Del Ducca Barbedo - Divisão de Biblioteca (DIBIB)

#### **BIBLIOTECA DIGITAL:**

Dr. Gerald Jean Francis Banon

Clayton Martins Pereira - Divisão de Biblioteca (DIBIB)

#### **REVISÃO E NORMALIZAÇÃO DOCUMENTÁRIA:**

Simone Angélica Del Ducca Barbedo - Divisão de Biblioteca (DIBIB)

André Luis Dias Fernandes - Divisão de Biblioteca (DIBIB)

#### **EDITORAÇÃO ELETRÔNICA:**

Ivone Martins - Divisão de Biblioteca (DIBIB)

Cauê Silva Fróes - Divisão de Biblioteca (DIBIB)

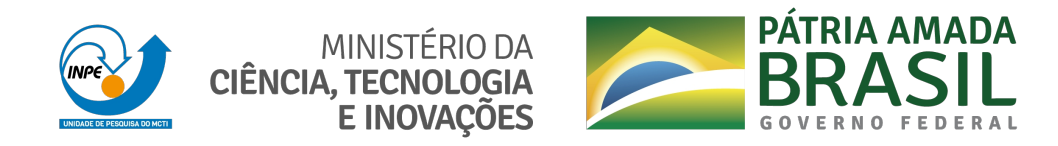

**sid.inpe.br/mtc-m21d/2021/11.03.16.33-RPQ**

# **SEVERIDADE DE FOGO COMO UM INDICADOR DE IMPACTO DAS QUEIMADAS EM UNIDADES DE CONSERVAÇÃO. ESTUDO DE CASO: PARNA SERRA DO CIPÓ/MG**

Marco Aurelio Barros Mateus de Souza Macul

Relatório de Pesquisa Preliminar (RPQ)

URL do documento original: [<http://urlib.net/8JMKD3MGP3W34T/45NCDQL>](http://urlib.net/8JMKD3MGP3W34T/45NCDQL)

> INPE São José dos Campos 2021

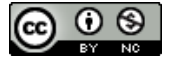

Esta obra foi licenciada sob uma Licença [Creative Commons Atribuição-NãoComercial 3.0 Não](http://creativecommons.org/licenses/by-nc/3.0/deed.pt_BR) [Adaptada.](http://creativecommons.org/licenses/by-nc/3.0/deed.pt_BR)

This work is licensed under a [Creative Commons Attribution-NonCommercial 3.0 Unported](http://creativecommons.org/licenses/by-nc/3.0/) License.

### **AGRADECIMENTOS**

O trabalho contou com o financiamento do CNPq, no projeto **MONITORAMENTO DOS BIOMAS BRASILEIROS POR SATÉLITE - CONSTRUÇÃO DE NOVAS CAPACIDADES**, processo **444418/2018-0** com o apoio do Instituto Nacional de Pesquisas Espaciais.

#### **RESUMO**

Na comunidade cientifica a severidade de fogo é considerada uma grandeza de difícil mensuração uma vez que não depende apenas da quantidade de calor gerada ao longo da frente de fogo (intensidade), mas também a duração da queima e do tipo de alvo atingido ou queimado. A metodologia para geração do índice de severidade de queima apresentada está em desenvolvimento e buscou fundamentos em trabalhos já desenvolvidos, porém com um viés de buscar a sistematização e automatização na geração de tal indicador com dados existentes e adaptados à realidade brasileira. Desta forma as variáveis escolhidas e todos os limiares e grandezas trabalhadas foram adaptadas às condições do bioma cerrado e a intenção é tornar a metodologia operacional para todos os biomas existentes em território brasileiro. A área de estudo para aplicação da metodologia compreende o Parque Nacional da Serra do Cipó, localizada nos municípios de Jaboticatubas, Santana do Riacho, Morro do Pilar e Itambé do Mato Dentro. Está distante de Belo Horizonte cerca de 100 Km. As variáveis espaciais parametrizadas foram: i) Cicatriz de Queima do Ano Corrente: esta variável vai direcionar os cálculos do modelo para qualificar e mensurar a severidade do fogo em cada uma das cicatrizes; ii)Delta NBR subtração normalizada do índice NBR entre as duas datas de imagens de satélite que demonstra o dano ou marca do fogo na terra; iii) Cicatriz de Queima Ano Anterior: esta variável visa informar ao modelo se houve queima no ano anterior e com isso a severidade atual pode ser atenuada pela menor quantidade de comburentes; iv) Classes de Uso da Terra +índice de flamabilidade: ilustra de forma qualitativa e quantitativa a capacidade de determinado material vegetal de queimar; Todas as variáveis foram escalonadas num raster numérico com valores entre 0 e 1. Os resultados obtidos pelo índice calculado permitiram, a priori, categorizar a severidade da ação do fogo numa escala linear, o que abre novas perspectivas de melhorias, principalmente relacionado à utilização de outras variáveis em escalas maiores.

Palavras-chave: Queimadas. Impacto Ambiental. Unidades de Conservação. Severidade de Fogo

#### **ABSTRACT**

In the scientific community, burn severity is considered a hard to measure quantity since it depends not only on the amount of heat generated along the fire front (intensity), but also the duration of the burn and the type of target hit or burnt. The methodology for generating the burn severity index presented is under development and sought foundations in works already developed, but with the bias of seeking systematization and automation in the generation of such an indicator with existing data adapted to the Brazilian reality. In this way, the chosen variables and all the thresholds and quantities worked were adapted to the conditions of the cerrado biome and the intention is to make the methodology operational for all existing biomes in Brazilian territory. The study area for the application of the methodology comprises the Serra do Cipó National Park, located in the municipalities of Jaboticatubas, Santana do Riacho, Morro do Pilar and Itambé do Mato Dentro. It is about 100 km away from Belo Horizonte. The parameterized spatial variables were: i) Burning Scar of the Current Year: this variable will guide the model's calculations to qualify and measure the burn severity in each of the scars; ii) Delta NBR normalized subtraction of the NBR index between the two satellite image dates that demonstrate the damage or firemark on earth; iii) Previous Year Burning Scar: this variable aims to inform the model if there was a burning in the previous year and with this the current severity can be mitigated by the lower amount of oxidizers; iv) Land Use Classes + Flammability Index: qualitatively and quantitatively illustrates the burning capacity of certain plant material; All variables were scaled in a numerical raster with values between 0 and 1. The results obtained by the calculated index allowed, a priori, to categorize the fire action severity on a linear scale, which opens new perspectives for improvement, mainly related to the use of other variables on larger scales.

Keywords: Wildfires. Environmental impacts. Conservation Parks. Burn severity

### **LISTA DE FIGURAS**

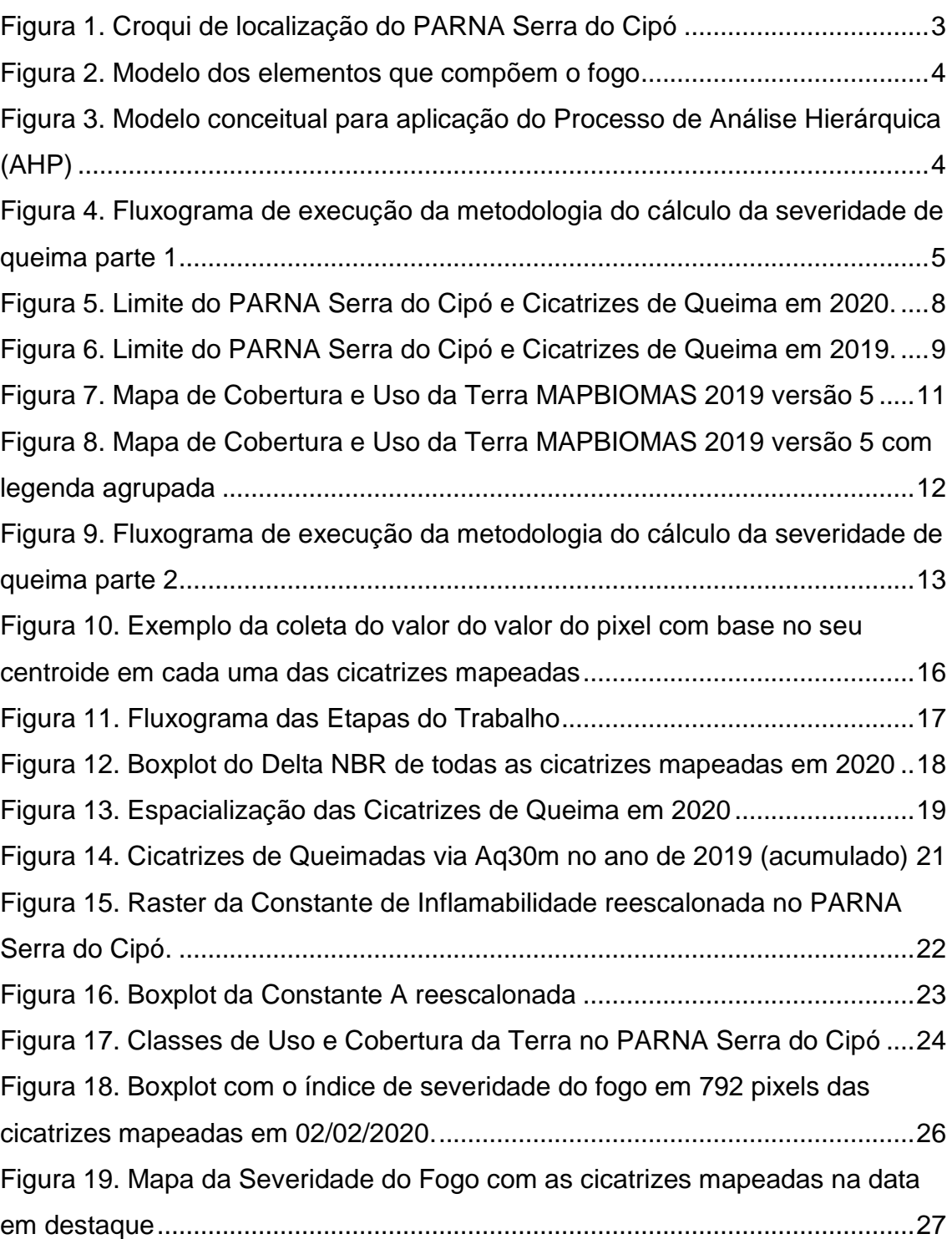

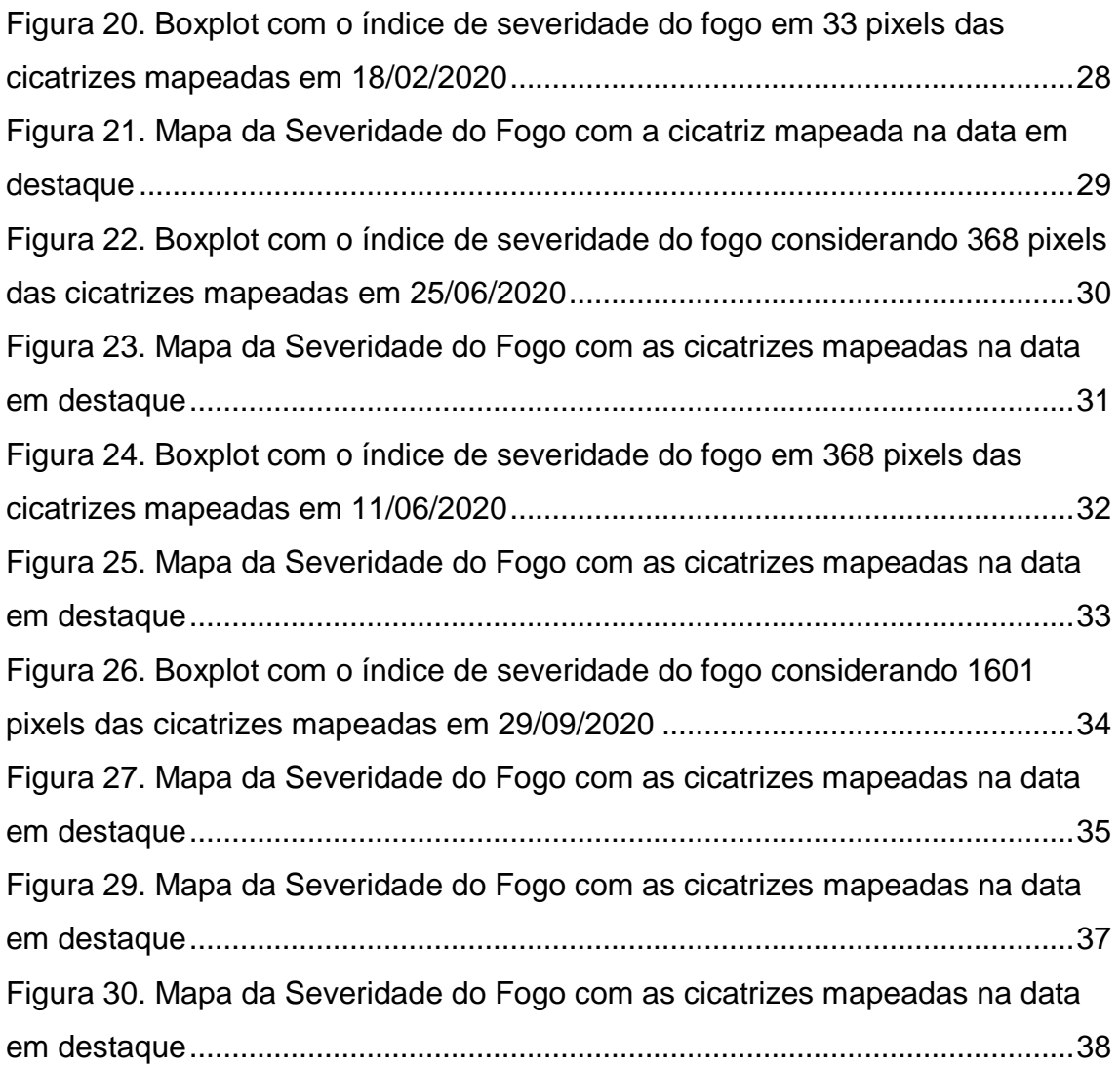

## **LISTA DE TABELAS**

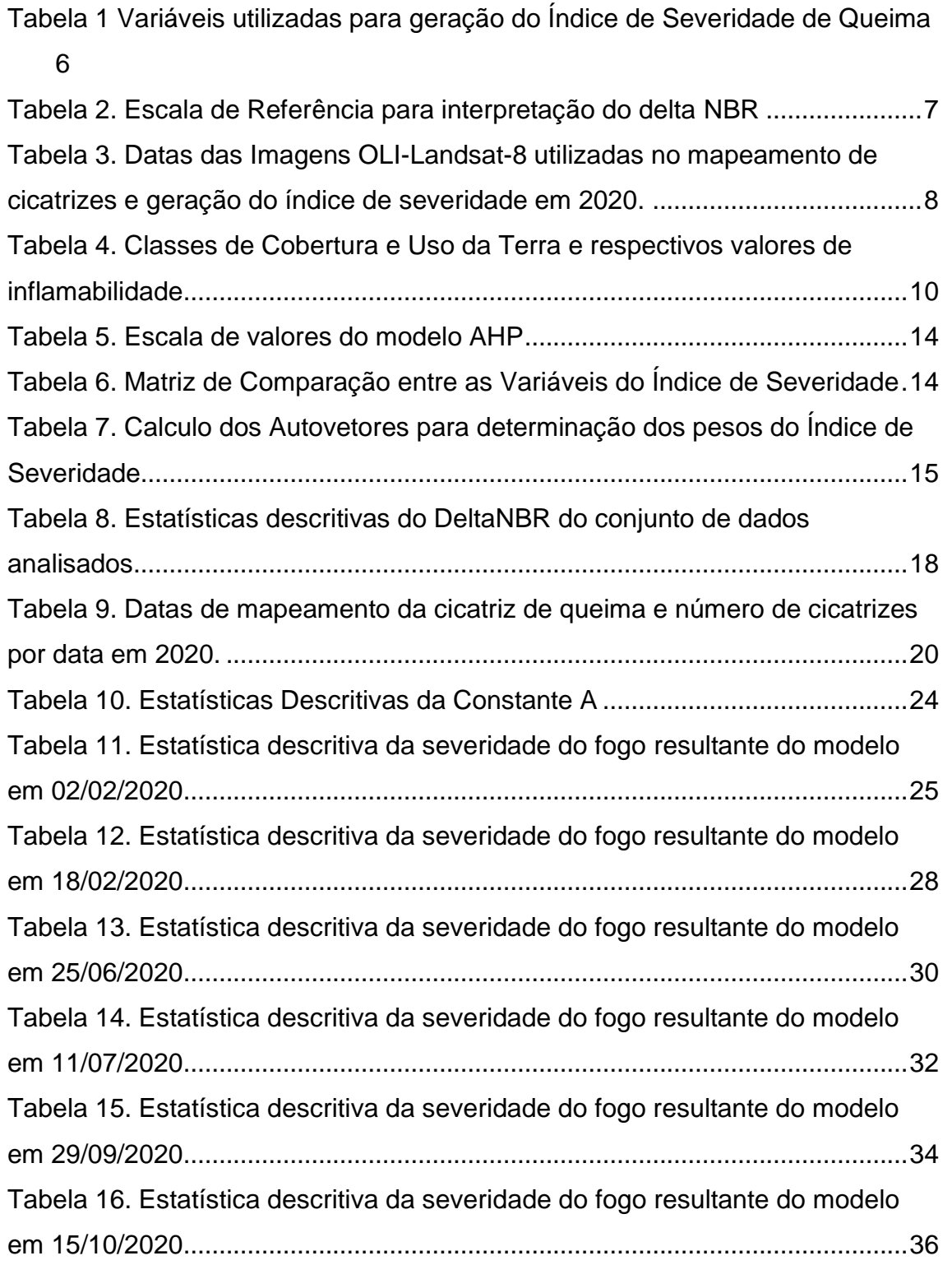

## **LISTA DE SIGLAS E ABREVIATURAS**

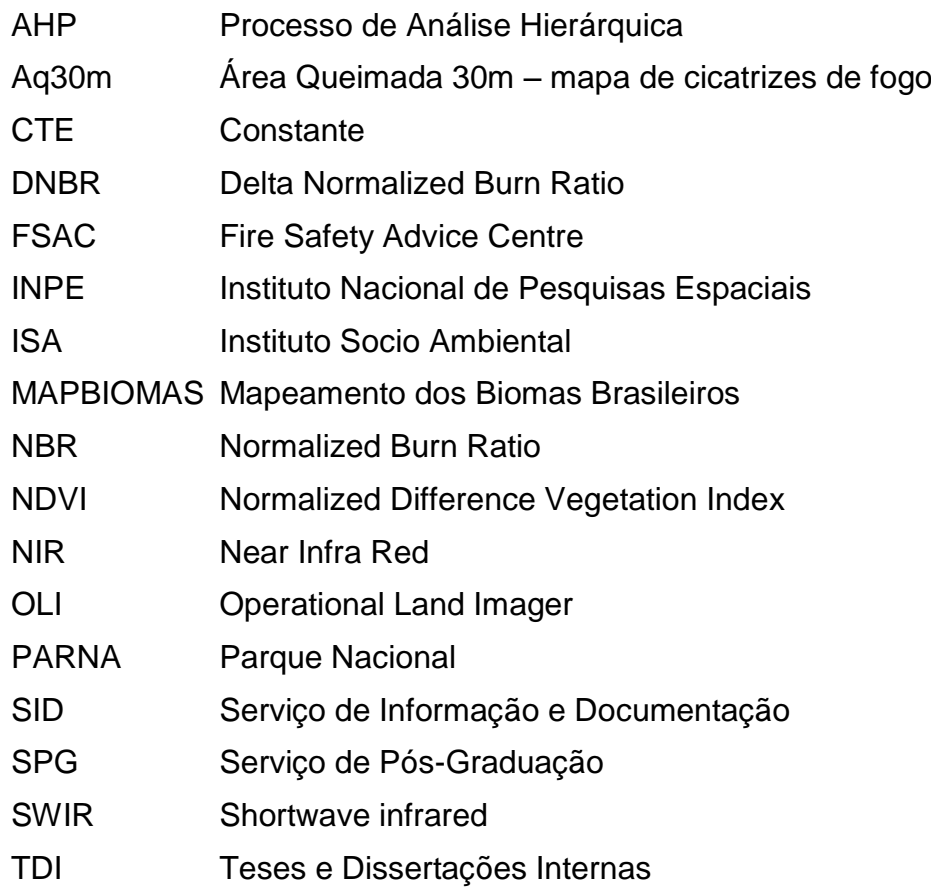

## **SUMÁRIO**

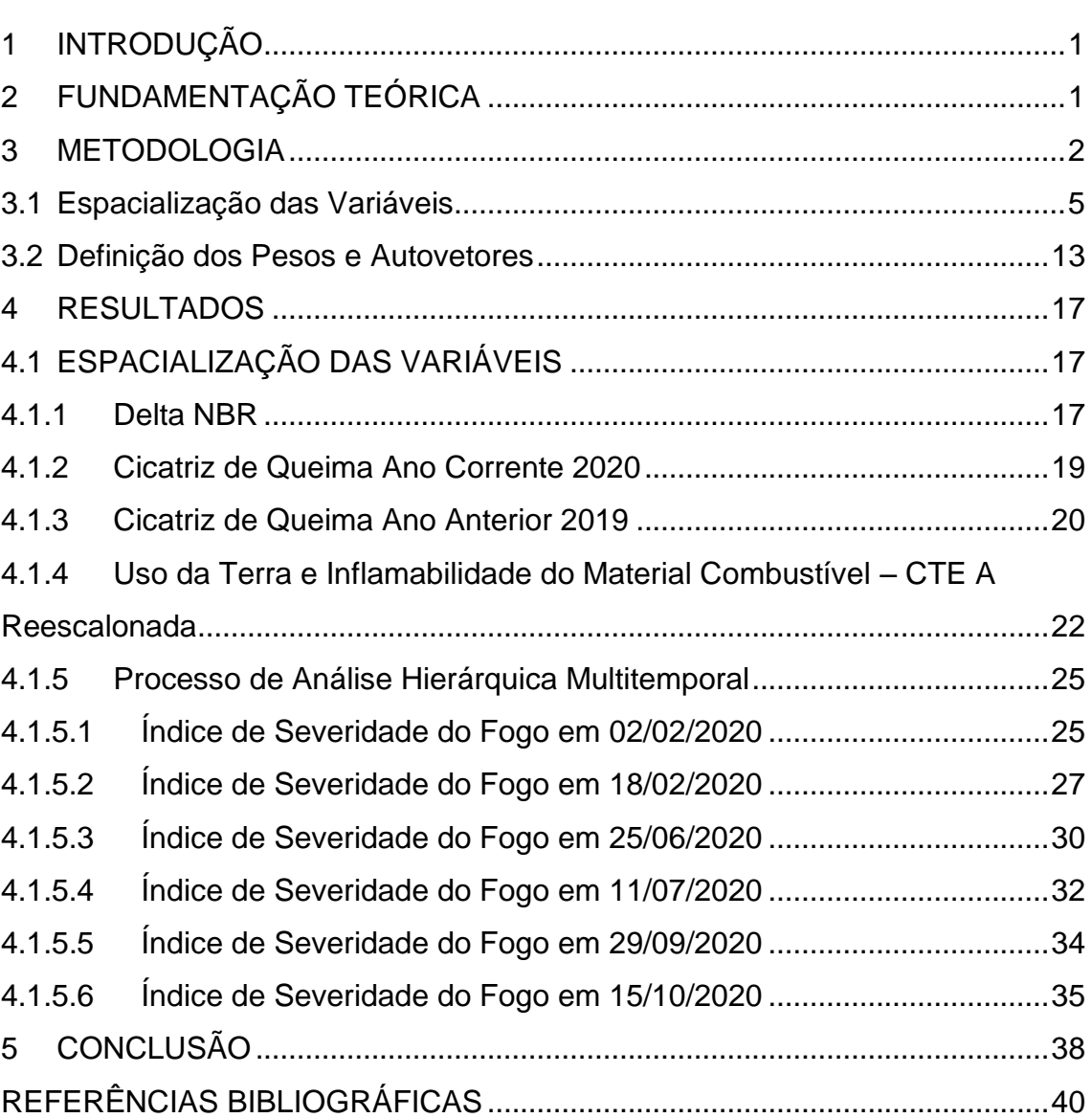

## **Pág**.

## <span id="page-16-0"></span>**1 INTRODUÇÃO**

O Ano de 2020 foi marcado pelo aumento no número de alertas de desmatamento e de queimadas, com destaque da ocorrência desses eventos nos biomas Pantanal, Amazônia e Cerrado. Todas essas evidências foram registradas e divulgadas no Brasil e em todo o mundo.

No Brasil os dados de monitoramento de queimadas e alertas de desmatamentos são produzidos e fornecidos pelo INPE. Neste contexto o programa Queimadas do INPE vem desenvolvendo uma série de pesquisas que visam mapear as cicatrizes de queimadas em todo o território brasileiro utilizando imagens de satélites, como também trabalhar na geração de informações qualitativas sobre as consequências da ação do fogo nos diferentes biomas, para ações de mitigação e recuperação de áreas queimadas principalmente em unidades de conservação.

O conjunto de mudanças de ordem físico-químicas e biológicas em uma determinada área causada pela ação do fogo, é tratada pela literatura como severidade de queima, cuja parametrização envolve variáveis que possam expressar os danos causados pelo fogo.

Com base nesse contexto, o objetivo deste trabalho é criar um índice espacial que tenha um viés qualitativo e quantitativo para expressar a severidade de queimadas e que possa ser replicado em todos os biomas do território brasileiro principalmente em áreas protegidas.

#### <span id="page-16-1"></span>**2 FUNDAMENTAÇÃO TEÓRICA**

Índices que representam a severidade de queima podem ajudar no desenvolvimento de planos de reabilitação e restauração de áreas afetadas pósincêndio. Eles podem ser utilizados para estimar não apenas a severidade da queima do solo, mas a probabilidade de impactos futuros resultantes do processo de queima.

Para a comunidade cientifica a severidade de fogo é considerada uma grandeza de difícil mensuração uma vez que não depende apenas da quantidade de calor

1

gerada ao longo da frente de fogo (intensidade), mas também a duração da queima e do material comburente (HEWARD et al., 2013). A duração é uma função da taxa de propagação do fogo e do tempo de latência subsequente. Ambos dependem das condições climáticas e da natureza do material combustível. Neste contexto, por exemplo, um incêndio de baixa intensidade com deslocamento lento pode ter uma severidade muito mais elevada do que um incêndio de alta intensidade e deslocamento rápido nas mesmas condições. Por esta razão, os termos intensidade do fogo e severidade do fogo não são sinônimos e intercambiáveis conforme relataram KEELEY (2009) e anteriormente HARTFORD e FRANDSEN (1992).

Antes de 1999, o método de modelagem de severidade de fogo mais utilizado estava embasado apenas no índice NDVI para estimar a perda de biomassa (SALVADOR et al.,2000; DIAZ-DELGADO et al.,2003; FLASSE et al.,2004). A partir de 1999, a técnica *Normalized Burn Ratio* (NBR) foi desenvolvida e amplamente aplicada e aceita por pesquisadores e interessados no tema para expressar os danos e a severidade da ação do fogo sobre determinado local (GARCIA e CASSELES, 1991; KEY e BENSON, 1999; SALVADOR et al. 2000).

Após os estudos supracitados, surgiram novas metodologias e formas de utilizar o índice NBR para estimar a severidade do fogo. A proposta foi comparar os valores de NBR pré ocorrência do fogo e os valores de NBR pós ocorrência do fogo. Com base nessa abordagem, considerou-se que a magnitude da mudança dos valores de NBR foi normalizada considerando as características do uso e cobertura da terra pré-queima. Com base nessa magnitude é possível entender a amplitude da ação do fogo no meio ambiente (VAN WAGTENDONK et al. 2004; COKE et al. 2005).

#### <span id="page-17-0"></span>**3 METODOLOGIA**

A área de estudo para aplicação da metodologia compreende o Parque Nacional da Serra do Cipó. Segundo o ISA (2021), o parque está localizado na porção central do Estado de Minas Gerais, que engloba quatro municípios: Jaboticatubas, Santana do Riacho, Morro do Pilar e Itambé do Mato Dentro.

2

A área do parque compreende aproximadamente 32.000 hectares, e está localizada numa região de contato entre cerrado e floresta estacional. É considerada uma das unidades de conservação de proteção integral mais estudadas em todo o mundo, sobretudo nas áreas de Botânica, Ecologia, Zoologia, Geologia e Arqueologia.

Em 2020 o parque foi afetado por um grande incêndio e com base nos dados existentes e evidências a área foi escolhida para teste da metodologia e seu aprimoramento.

<span id="page-18-0"></span>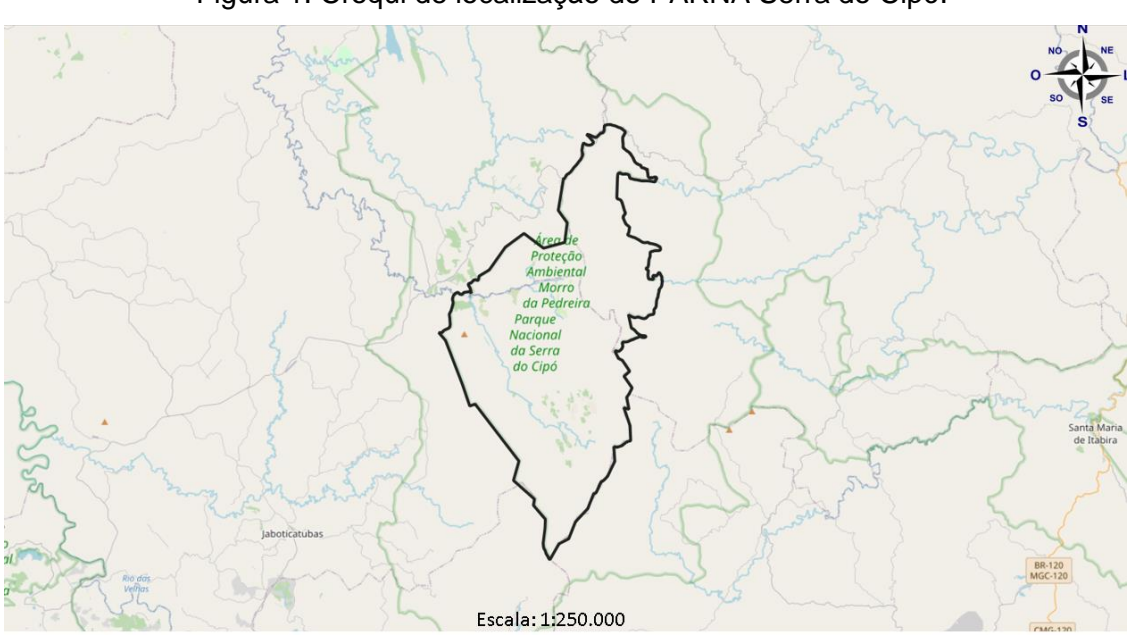

Figura 1. Croqui de localização do PARNA Serra do Cipó.

A metodologia para geração do índice de severidade de queima está em desenvolvimento e buscou fundamentos em trabalhos já desenvolvidos, porém com um viés de sistematizar e automatizar a geração de tal indicador com dados existentes e realmente adaptados à realidade brasileira. Desta forma as variáveis escolhidas e todos os limiares e grandezas trabalhadas foram adaptadas às condições da área piloto e a intenção é tornar a metodologia operacional para todos os biomas existentes em território brasileiro.

Segundo o FSAC (2020) durante muito tempo o conceito de ação do fogo esteve embasado no modelo de triângulo representado assim por três elementos: i)

Fonte: ISA (2021).

<span id="page-19-0"></span>combustível, ii) calor/fonte de ignição; iii) oxigênio. Todavia esse conceito foi revisto e passou a ser representado por uma pirâmide conforme [Figura 2.](#page-19-0)

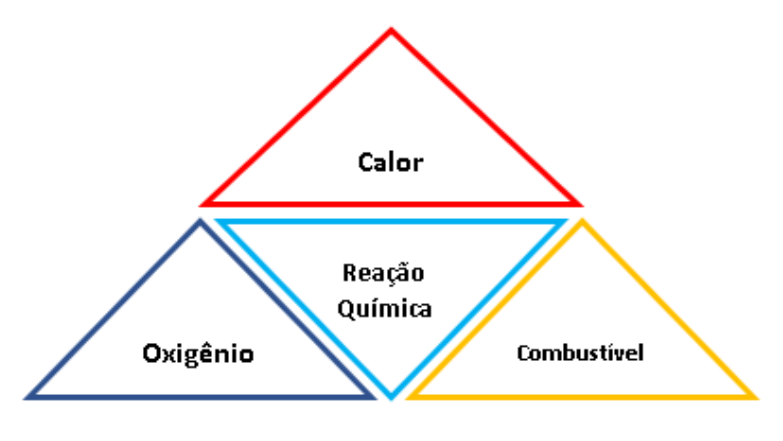

Figura 2. Modelo dos elementos que compõem o fogo.

Fonte: adaptado de FSAC (2021).

O modelo conceitual para aplicação do Processo de Análise Hierárquica está representado na [Figura 3.](#page-19-1) Nesta figura ilustra-se o objetivo do trabalho, as variáveis utilizadas e os critérios aplicados sobre as variáveis. A ponderação das variáveis numa escala de importância, resulta no índice de severidade do fogo, aplicado em qualquer local em que haja disponibilidade dos dados utilizados.

<span id="page-19-1"></span>Figura 3. Modelo conceitual para aplicação do Processo de Análise Hierárquica (AHP).

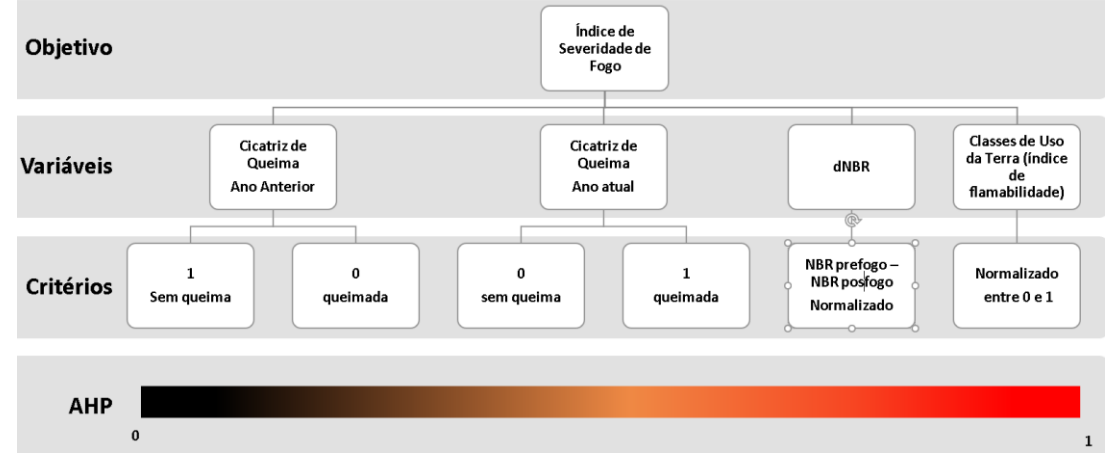

Fonte: Produção do Autor.

Com base no modelo conceitual, foi estabelecido um fluxograma de execução representado na [Figura 4.](#page-20-0) O trabalho foi executado em quatro grandes etapas: i) Espacialização das variáveis; ii) Definição dos pesos e Cálculo dos Autovetores Normalizados; iii) Aplicação da soma ponderada obtida pelos pesos derivados dos autovetores da AHP; iv) Obtenção do Índice de Severidade de Fogo em formato de raster.

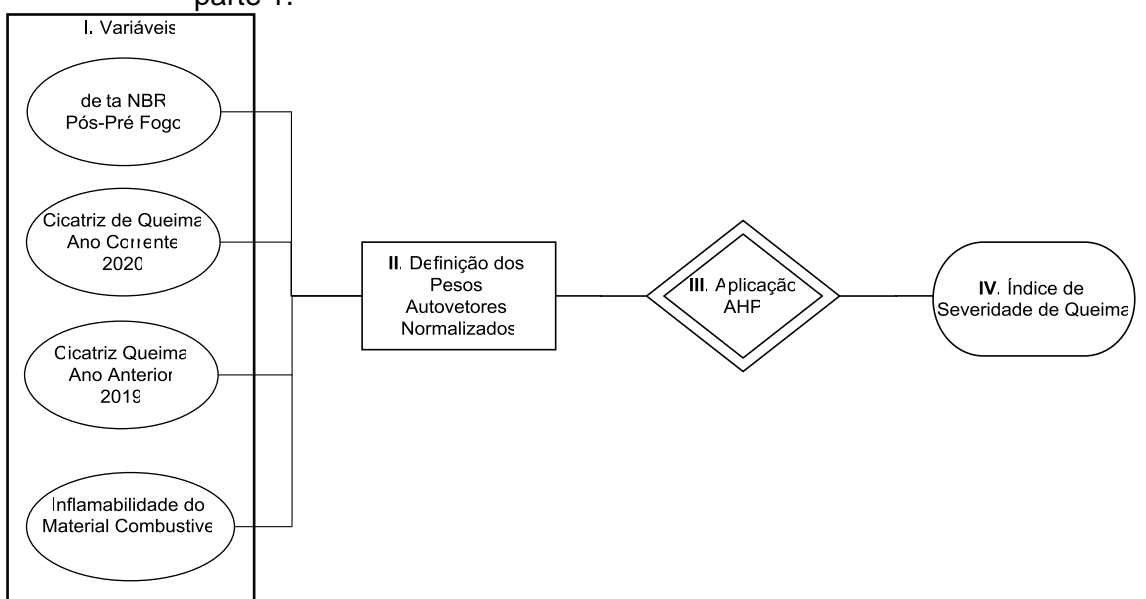

<span id="page-20-0"></span>Figura 4. Fluxograma de execução da metodologia do cálculo da severidade de queima parte 1.

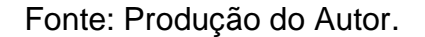

#### <span id="page-20-1"></span>**3.1 Espacialização das Variáveis**

Foram espacializadas em formato de raster (grade numérica) as seguintes variáveis: i) índice de Inflamabilidade das Classes de Uso da Terra: obtida a partir do mapa de cobertura e uso da terra, esta variável está relacionada com a capacidade de combustão, representado quantitativamente como um índice de flamabilidade adaptado; ii) Cicatriz de Queima de 2020: obtida via mapeamento em imagens de satélite, esta variável vai direcionar os cálculos do modelo para qualificar e mensurar a severidade do fogo em cada uma das cicatrizes; iii) Cicatriz de Queima de 2019: obtida via mapeamento em imagens de satélite esta variável visa informar ao modelo se houve queima no ano anterior e com isso atenuar o peso da severidade de queima pela menor quantidade de material vegetal comburente; iv) Delta NBR: obtida a partir das imagens de satélite utilizadas no mapeamento das cicatrizes em 2020, a subtração normalizada do índice NBR determina o grau de mudança na cobertura e uso da terra decorrente da ação do fogo;

A [Tabela 1](#page-21-0) ilustra as variáveis utilizadas para a execução do método. A caracterização e justificativa geral para a utilização das variáveis e sua fonte bibliográfica. Ressalta-se que todas as variáveis foram reescalonadas em valores entre 0 e 1 para gerar a função de ponderação.

| <b>VARIÁVEL</b>                     | <b>CARACTERIZAÇÃO</b>                                        | <b>Escala AHP</b>                         | REF.                  |
|-------------------------------------|--------------------------------------------------------------|-------------------------------------------|-----------------------|
| <b>NBR 2020</b>                     | destaque das áreas                                           | 0-áreas sem queima; 1-                    | SALVADOR et           |
|                                     | queimadas em 2020                                            | areas com queima                          | al. (2000)            |
| <b>NBR 2019</b>                     | destaque das áreas                                           | 1-áreas sem queima; 0-                    | SALVADOR et           |
|                                     | queimadas em 2019                                            | areas com queima                          | al. (2000)            |
| <b>Delta NBR</b>                    | determina um grau de<br>mudança na vegetação pós<br>queimada | 0-baixa severidade; 1-<br>alta severidade | COKE et al.<br>(2005) |
| Cicatriz 2019                       | verificação de áreas                                         | 0-com queimada; 1-sem                     | SANTOS et al.         |
|                                     | queimadas em 2019                                            | queimada                                  | (2019)                |
| Cicatriz 2020                       | delimitação das áreas                                        | 0-sem queimada; 1-com                     | SANTOS et al.         |
|                                     | queimadas no ano corrente                                    | queimada                                  | (2019)                |
| Indice de<br><b>Inflamabilidade</b> | Utilização da Constante A                                    | Escala entre 0 e 1<br>reescalonada        | SETZER et al.         |
| Fonte: Produção do Autor.           |                                                              |                                           |                       |

<span id="page-21-0"></span>Tabela 1 Variáveis utilizadas para geração do Índice de Severidade de Queima.

O índice final resultante da Soma ponderada pelos pesos derivados dos autovetores da AHP busca representar de forma direta a severidade de queima considerando a representação única entre 2 datas (pré e pós fogo).

A diferença entre o NBR pré-incêndio e pós-incêndio calculados a partir de imagens de satélite é usada para obter o delta NBR (dNBR ou **∆**NBR), que pode ser utilizado para estimar a severidade da ação do fogo. Um valor mais alto de dNBR indica danos mais graves, enquanto áreas com valores de dNBR negativos podem indicar rebrota da vegetação após um incêndio. A fórmula usada para calcular o índice NBR é ilustrada a seguir nas equações 3.1 e 3.2, conforme estudos de LUTES et al. (2006):

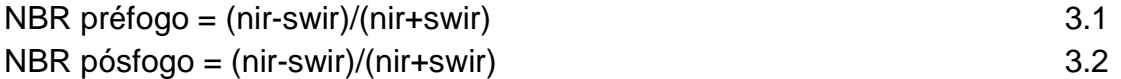

Com base no cálculo do NBR, realiza-se o cálculo do delta NBR conforme fórmula 3.3.

$$
\triangle NBR = (NBR préfogo) - (NBR pósfogo)
$$
 3.3

Para que os valores encontrados possam ser utilizados no modelo, utilizou-se uma escala de severidade de queima conforme LUTES et al. (2006). Os mesmos

autores sugerem que os limiares sejam utilizados como uma primeira aproximação, para uma avaliação em campo e em um intervalo de tempo (antes e após a ação fogo).

<span id="page-22-0"></span>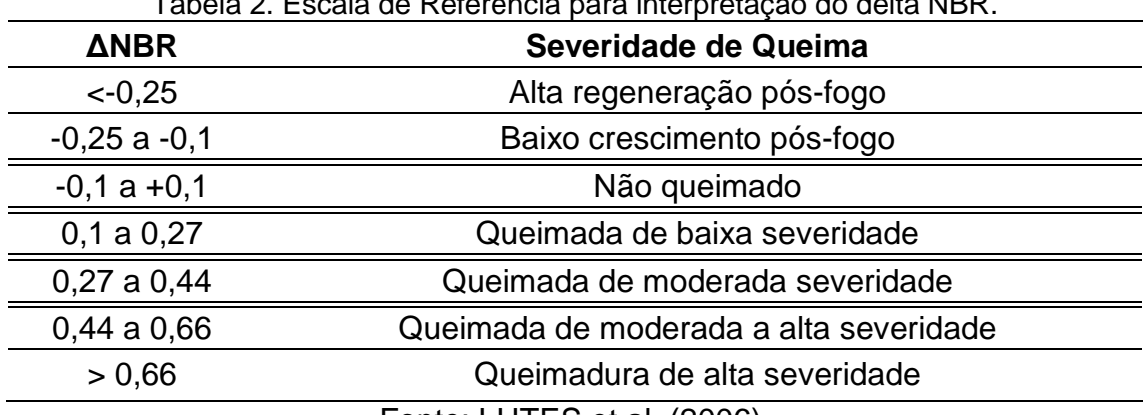

Tabela 2. Escala de Referência para interpretação do delta NBR.

Fonte: LUTES et al. (2006).

Para a obtenção das cicatrizes de queima nas datas pré e pós fogo, foram utilizados os dados produzidos pelo programa Queimadas do INPE, cuja metodologia foi desenvolvida por SANTOS et al. (2019). A partir das cicatrizes mapeada foi aplicado uma escala binária nos dados de 2019 e 2020, no qual o valor "0" corresponde a baixa severidade e "1" alta severidade em formato raster. Se considerarmos as cicatrizes de 2019, e escala de severidade é o inverso de 2020, haja vista que o impacto de um fogo recorrente é menor do que uma área sem queima em 2019.

Na sequência, a [Figura 5](#page-23-0) ilustra o limite do Parque Estadual da Serra do Cipó e as cicatrizes de queimadas ilustradas em cor vermelha no ano de 2020. Nesta data foram mapeadas 71 cicatrizes, com destaque a cicatriz mapeada em 15/10/2020. Todas as características temporais e respectiva órbita ponto das imagens do sensor OLI, Satélite Landsat-8 utilizados no mapeamento são apresentadas na [Tabela 3.](#page-23-1)

<span id="page-23-0"></span>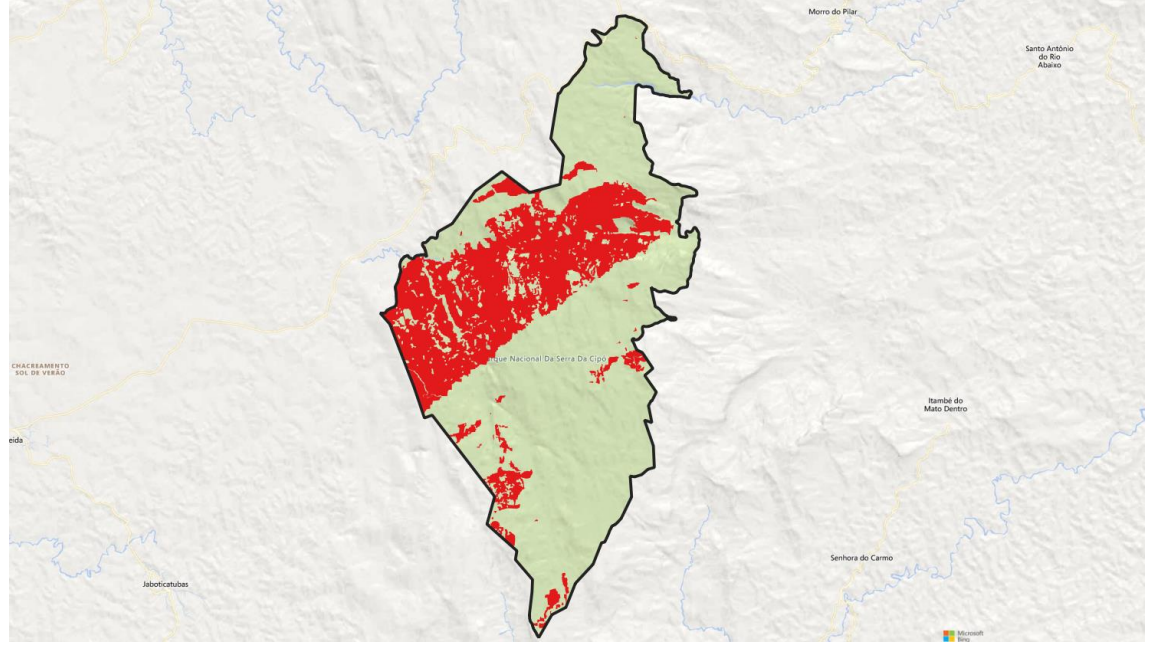

Figura 5. Limite do PARNA Serra do Cipó e Cicatrizes de Queima em 2020.

Fonte: Produção do autor.

<span id="page-23-1"></span>Tabela 3. Datas das Imagens OLI-Landsat-8 utilizadas no mapeamento de cicatrizes e geração do índice de severidade em 2020.

| <b>ITEM</b> | PATH/ROW - DATA     |
|-------------|---------------------|
|             | 218/73 - 02/02/2020 |
| 2           | 218/73 - 18/02/2020 |
| 3           | 218/73 - 25/06/2020 |
| 4           | 218/73 - 11/07/2020 |
| 5           | 218/73 - 29/09/2020 |
| 6           | 218/73 - 15/10/2021 |

Fonte: Produção do autor.

A Figura 6 ilustra o limite do Parque Estadual da Serra do Cipó e as cicatrizes de queimadas ilustradas em cor vermelha no ano de 2019. Nesta data foram mapeadas 24 cicatrizes.

<span id="page-24-0"></span>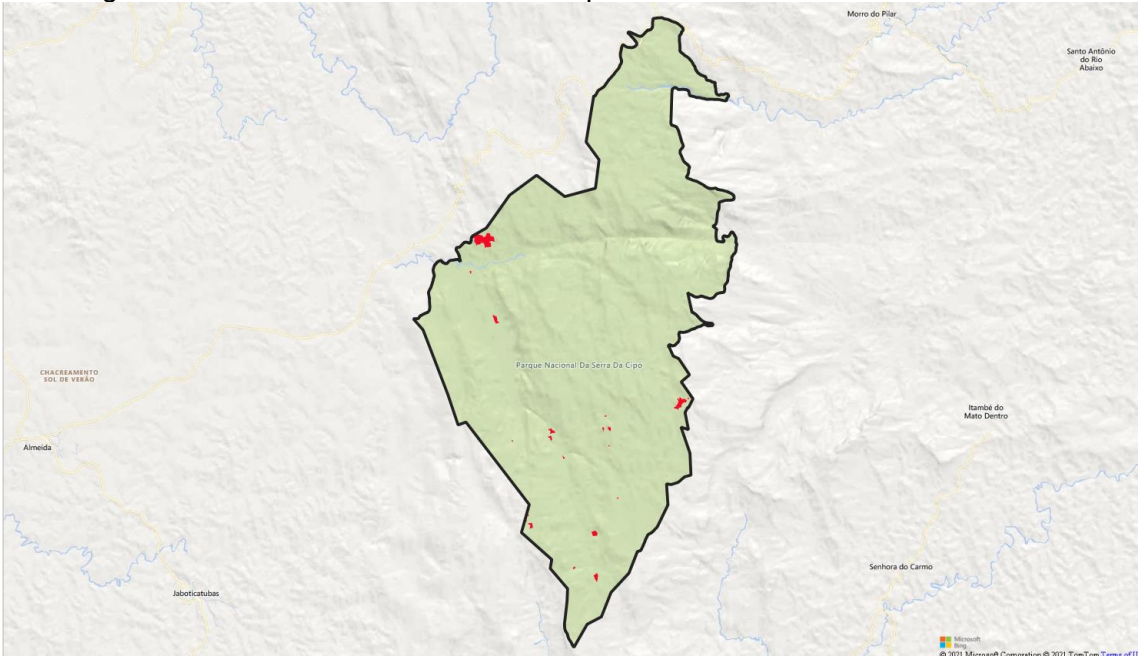

Figura 6. Limite do PARNA Serra do Cipó e Cicatrizes de Queima em 2019.

Fonte: Produção do autor.

Em relação à variável Classes de Uso e Cobertura da Terra utilizou-se como base de dados o mapeamento do projeto Mapbiomas, versão 5, cuja metodologia foi desenvolvida por SOUSA et al. (2020).

Com base nas classes de cobertura e uso da terra, houve um reescalonamento dos índices de inflamabilidade, utilizando o conhecimento de especialistas em vegetação e o conceito de ecologia e conhecimento das fitofisionomias do cerrado, discutido e publicado por RIBEIRO e WALTER (1998).

Infere-se que as classes de cobertura e uso da terra tem relação direta com o tipo de combustível existente no ambiente e sua capacidade de combustão, neste caso denominada inflamabilidade, cuja abordagem é similar ao cálculo do risco de fogo, desenvolvido pela equipe queimadas do INPE (SETZER et al.,2019).

Com base no contexto supracitado, realizou-se um reescalonamento dos valores da constante de inflamabilidade inicialmente proposta por SETZER et al. (2019). Os valores originais e reescalonados podem ser observados na [Tabela 4.](#page-25-0)

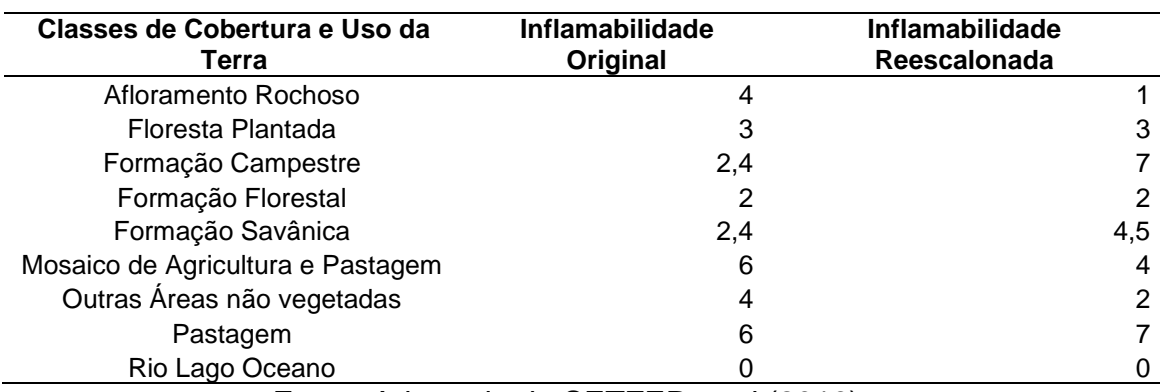

<span id="page-25-0"></span>Tabela 4. Classes de Cobertura e Uso da Terra e respectivos valores de inflamabilidade.

Fonte: Adaptado de SETZER et al.(2019).

O reescalonamento dos valores de inflamabilidade foram realizadas em função das características das classes de cobertura e uso da terra em área com fitofisionomia de cerrado, oportunamente caracterizada por RIBEIRO e WALTER (1998), principalmente em área de formação savânica, formação campestre e pastagens, cujos índices foram considerados subestimados. Foram utilizados conhecimentos e relatórios de campo para a fundamentação justificativa do reescalonamento ora proposto com base nos trabalhos realizados por BARROS et al. (2012).

O mapa utilizado no presente estudo e suas classes de cobertura e uso da terra representando o território Brasileiro está representado na [Figura 7.](#page-26-0)

<span id="page-26-0"></span>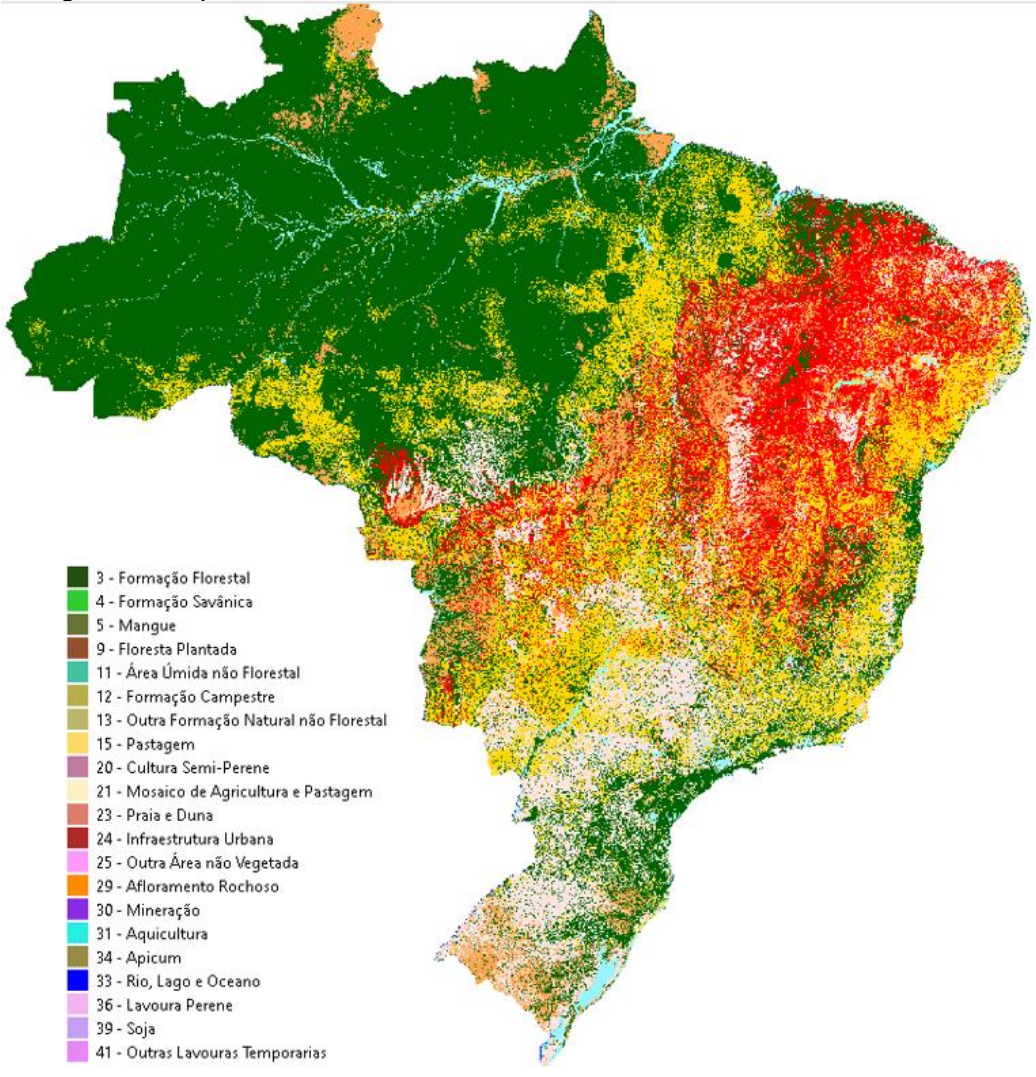

Figura 7. Mapa de Cobertura e Uso da Terra MAPBIOMAS 2019 versão 5.

Fonte: SOUSA et al. (2020).

Se considerarmos somente a área útil do PARNA Serra do Cipó, foram reescalonados os valores para a constante de inflamabilidade, considerando uma nova legenda agrupada conforme ilustra a [Figura 8.](#page-27-0)

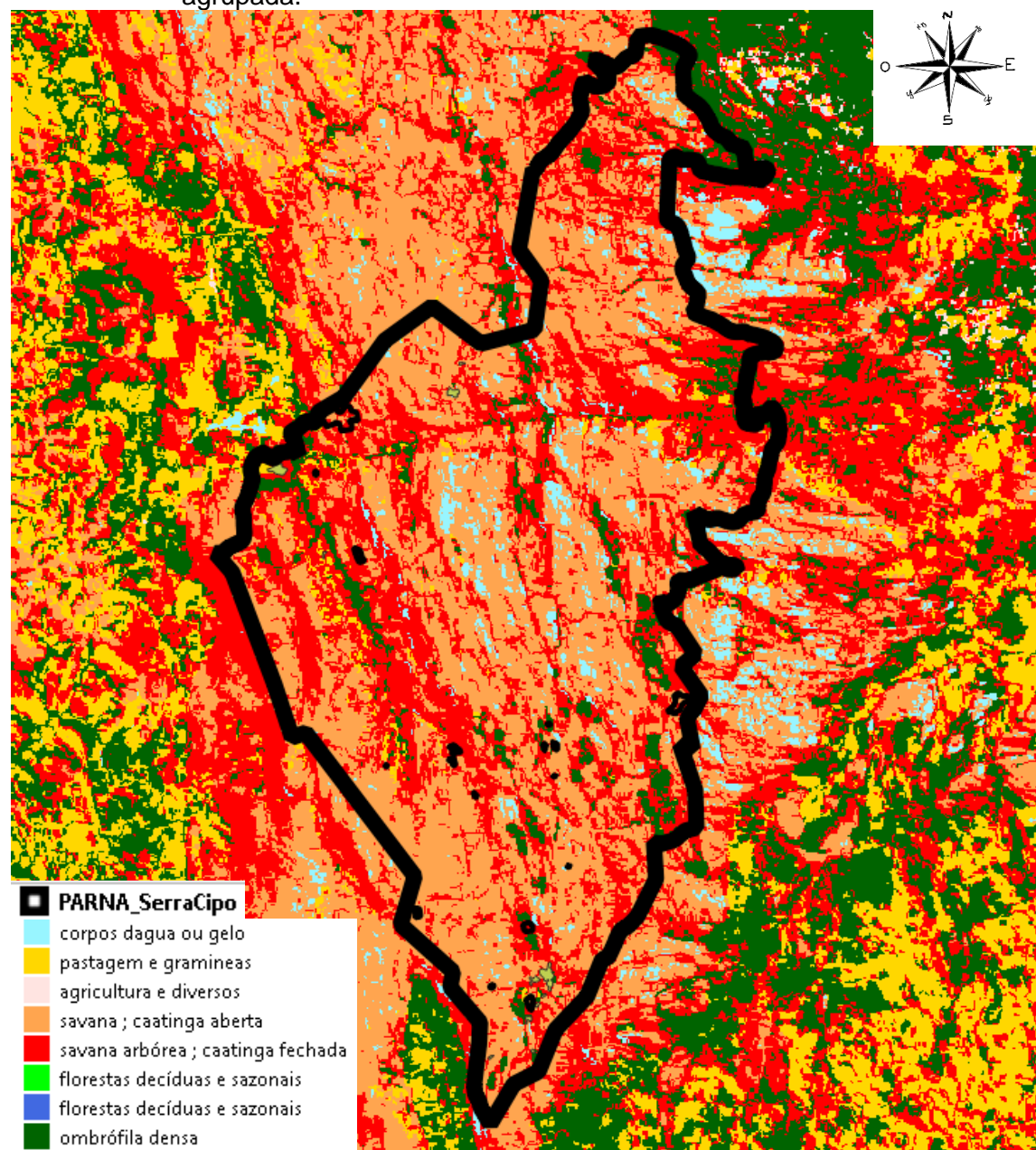

<span id="page-27-0"></span>Figura 8. Mapa de Cobertura e Uso da Terra MAPBIOMAS 2019 versão 5 com legenda agrupada.

Fonte: adaptado de SOUZA et al. (2019).

#### <span id="page-28-1"></span>**3.2 Definição dos Pesos e Autovetores**

Com as variáveis de entrada definidas e espacializadas, realizou-se a definição dos pesos para a obtenção dos autovetores normalizados e a aplicação da Processo de Análise Hierárquica, dando sequência ao fluxograma representado na [Figura 9.](#page-28-0)

<span id="page-28-0"></span>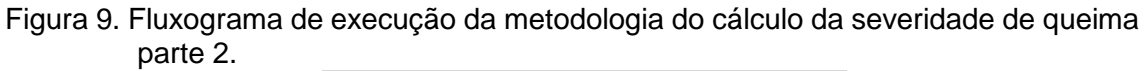

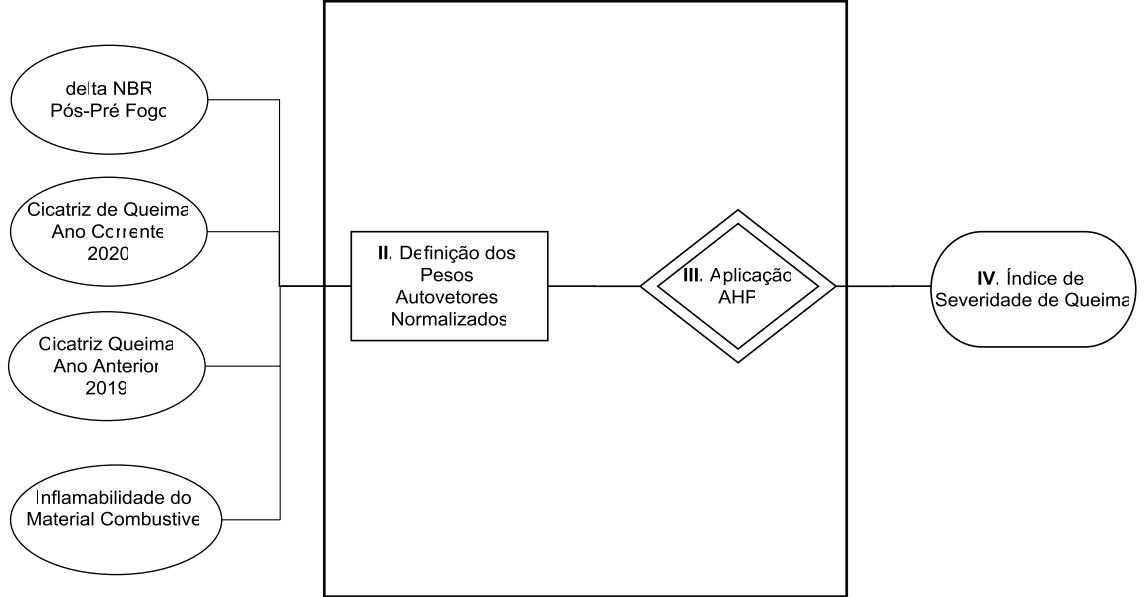

Fonte: Produção do Autor.

Para expressar a severidade numa escala lógica de comparação, temos diferentes fatores ou variáveis que contribuem para determinar a contribuição relativa de cada um para resultar numa escala de valores esperada. Para abordar este problema, SAATY (2008) propôs, uma técnica de escolha baseada na lógica da comparação pareada. Neste procedimento, os diferentes fatores que influenciam a tomada de decisão são comparados dois-a-dois e um critério de importância relativa é atribuído ao relacionamento entre estes fatores, conforme uma escala pré-definida. A [Tabela 5](#page-29-0) traz a escala de valores para a comparação pareada e a entre as 4 variáveis utilizadas no modelo. A [Tabela 6](#page-29-1) ilustra a matriz de comparação entre as variáveis utilizadas.

<span id="page-29-0"></span>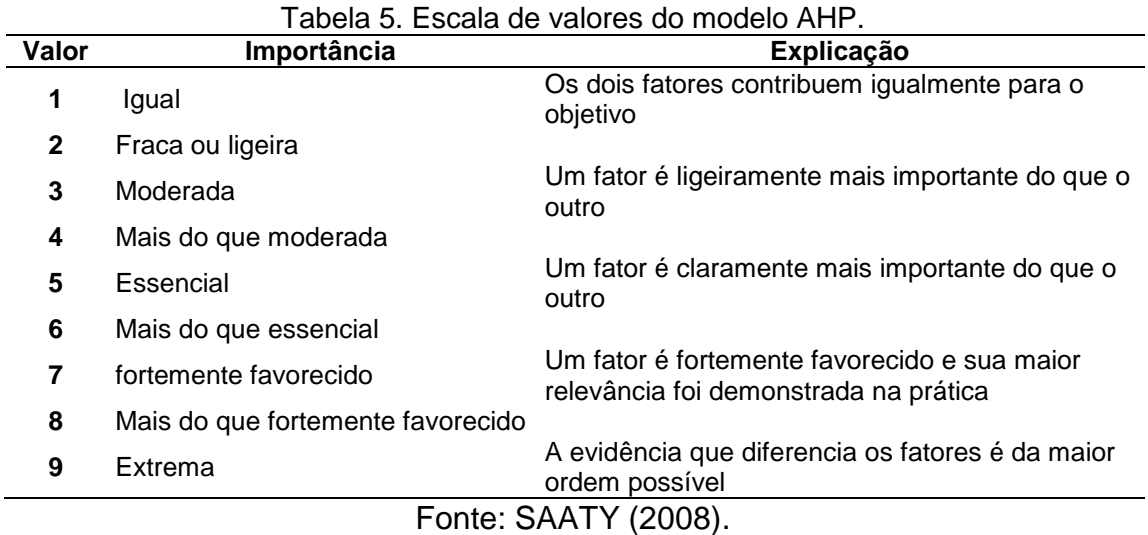

<span id="page-29-1"></span>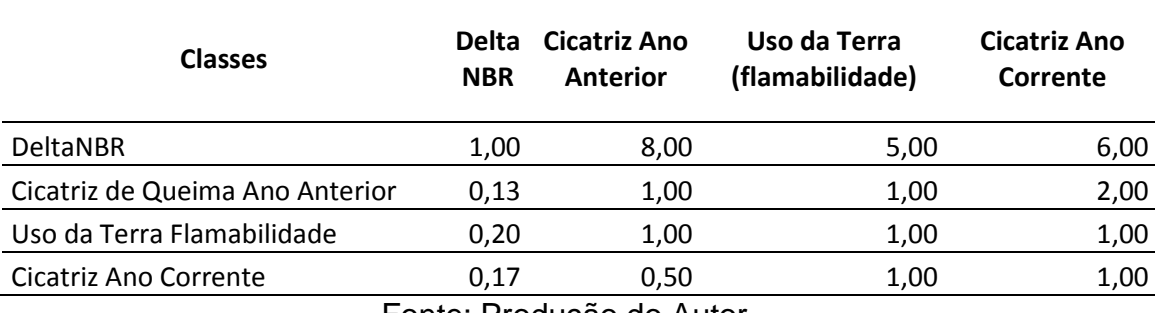

Tabela 6. Matriz de Comparação entre as Variáveis do Índice de Severidade.

Fonte: Produção do Autor.

Selecionadas as variáveis em comparação e estabelecida a importância relativa de cada uma, o modelo AHP informa uma razão de consistência, que deve ser menor do que 0,1 (ALPHONCE, 1997). Esta razão de consistência informa a coerência nos julgamentos realizados entre as variáveis.

Segundo BARROS (2007), "Para a obtenção do modelo hierárquico, constroemse matrizes quadradas recíprocas positivas, cuja ordem será igual ao número de alternativas. Posteriormente, para cada critério ou subcritério faz-se o mesmo, progressivamente. Essas comparações por pares fornecem pesos para cada alternativa, dentro de cada critério ou subcritério, após comparações recíprocas. Esses pesos são obtidos por meio do cálculo do autovetor principal de cada matriz quadrada. Ao final do processo, esses pesos geram uma função de agregação aditiva, na qual, para cada alternativa específica, atribuiu-se um valor final que possibilitou a ordenação global de todas as alternativas.

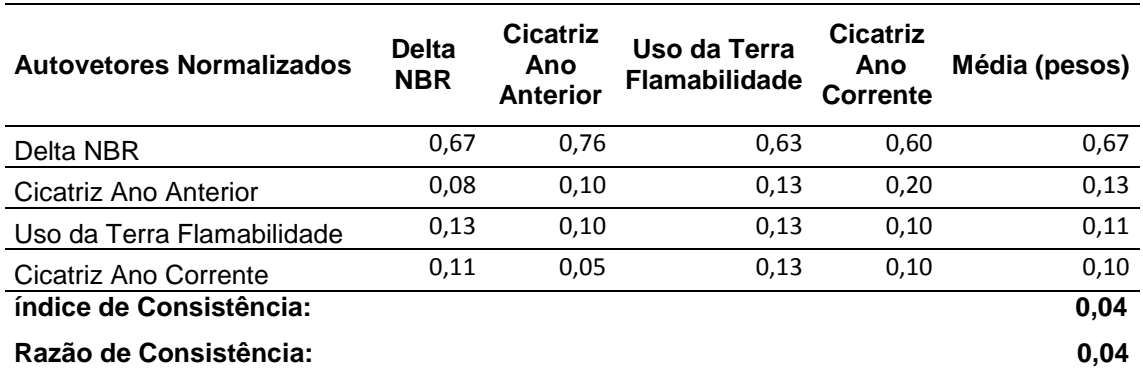

<span id="page-30-0"></span>Tabela 7. Calculo dos Autovetores para determinação dos pesos do Índice de Severidade.

Fonte: Produção do Autor.

Com base na [Tabela 7,](#page-30-0) obteve-se a seguinte soma ponderada pelos pesos derivados da AHP para a geração do índice de severidade de queima.

#### *AHP: (DeltaNBR\*0.67) + (CicatrizAnoAnterior\*0.13) + (Const.A\*0.11) + (Cicatriz2020\*0.10)* 3.4

Com base na equação 3.4, aplicou-se a função em cada uma das 6 datas de mapeamento de cicatrizes e sua espacialização foi realizada por meio de um interpolador linear, com reamostragem no processo de mapeamento inverso pelo método de vizinho mais próximo, o qual mantém o mais fiel os valores interpolados. Considerou-se uma resolução espacial ou tamanho do pixel de 30m para compatibilizar com os demais dados de sensoriamento remoto utilizados, que incluem as cicatrizes de queimadas, o índice NBR e o Mapa de Cobertura e Uso da Terra.

Como camada de saída, obteve-se uma matriz numérica em formato raster com pixels de 30x30m no qual o valor de cada pixel corresponde à sua coordenada X e Y e o valor Z determina o valor da severidade numa escala de valores entre 0 e 1, no qual 0 corresponde a um valor de baixa severidade de queima, 0.5 um valor médio e 1 uma condição de alta severidade de queima.

Todas as estatísticas descritivas foram calculadas sobre 100% dos pixels gerados em cada mapa no formato raster. Para isso gerou-se o centroide de cada pixel no interior das cicatrizes mapeadas conforme ilustra a Figura 10.

Os dados utilizados foram organizados por data de mapeamento das cicatrizes. A coleta do valor de cada célula do raster foi realizado via censo, o que

15

representa fielmente o universo dos valores obtidos sem processos de amostragem.

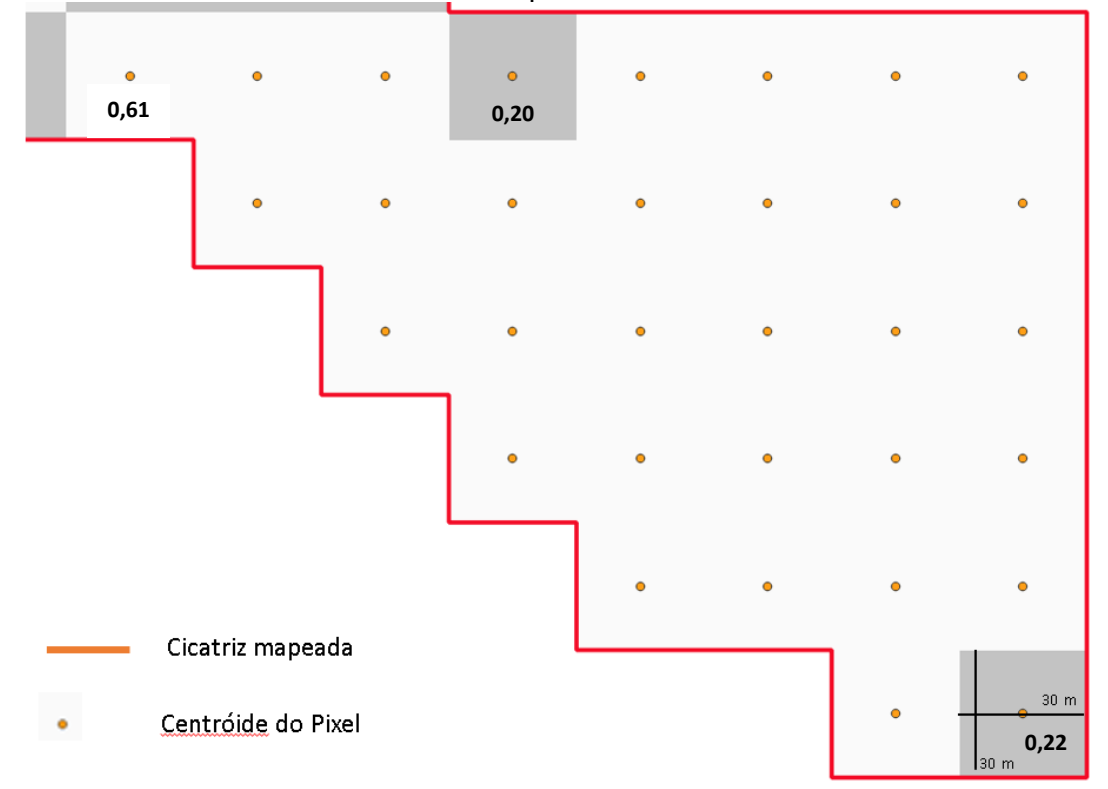

<span id="page-31-0"></span>Figura 10. Exemplo da coleta do valor do valor do pixel com base no seu centroide em cada uma das cicatrizes mapeadas.

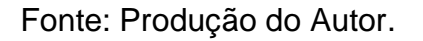

### <span id="page-32-1"></span>**4 RESULTADOS**

Na sequência serão apresentados os resultados das quatro etapas do trabalho respeitando a sequência cronológica da esquerda para a direita, apresentada na Figura 11.

<span id="page-32-0"></span>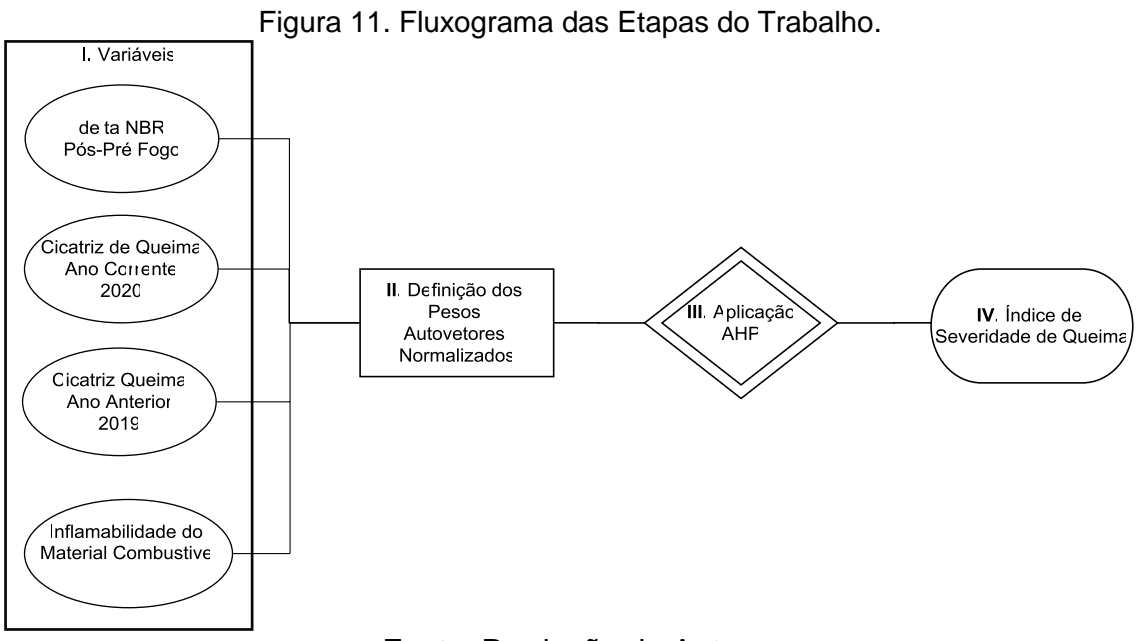

Fonte: Produção do Autor.

## <span id="page-32-2"></span>**4.1 ESPACIALIZAÇÃO DAS VARIÁVEIS**

## <span id="page-32-3"></span>**4.1.1 Delta NBR**

Conforme apresentado na [Tabela 3,](#page-23-1) foram calculados o índice NBR para um conjunto de 6 imagens cujas datas foram responsáveis pelo cálculo da diferença entre os índices NBR. Para o cálculo entre as datas pré e pós fogo anteriormente detalhado, foram utilizados valores de mediana de cada um dos polígonos que representam a cicatriz de queimada e respectiva subtração para criar uma grade numérica com os valores entre 0 e 1.

A [Figura 12](#page-33-0) ilustra um gráfico boxplot que compila os seis valores de delta NBR e respectivos valores máximo e mínimo e média em cada uma das datas. Verificou-se que a maior amplitude de valores do delta NBR ocorreu com a data de 15/10/2020, devido a maior detecção de cicatrizes nesta data (45 cicatrizes).

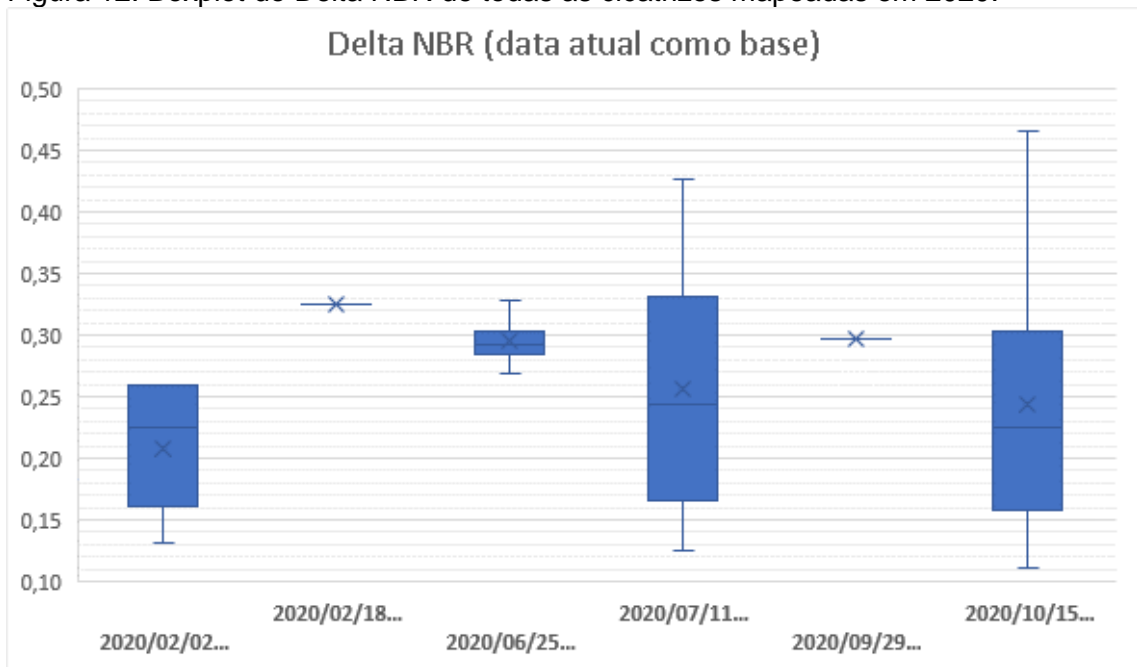

<span id="page-33-0"></span>Figura 12. Boxplot do Delta NBR de todas as cicatrizes mapeadas em 2020.

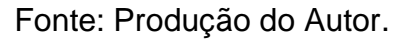

Na sequência, em complemento à [Figura 12](#page-33-0) , seguem as estatísticas descritivas dos valores obtidos, conforme [Tabela 8.](#page-33-1)

<span id="page-33-1"></span>Tabela 8. Estatísticas descritivas do DeltaNBR do conjunto de dados analisados.

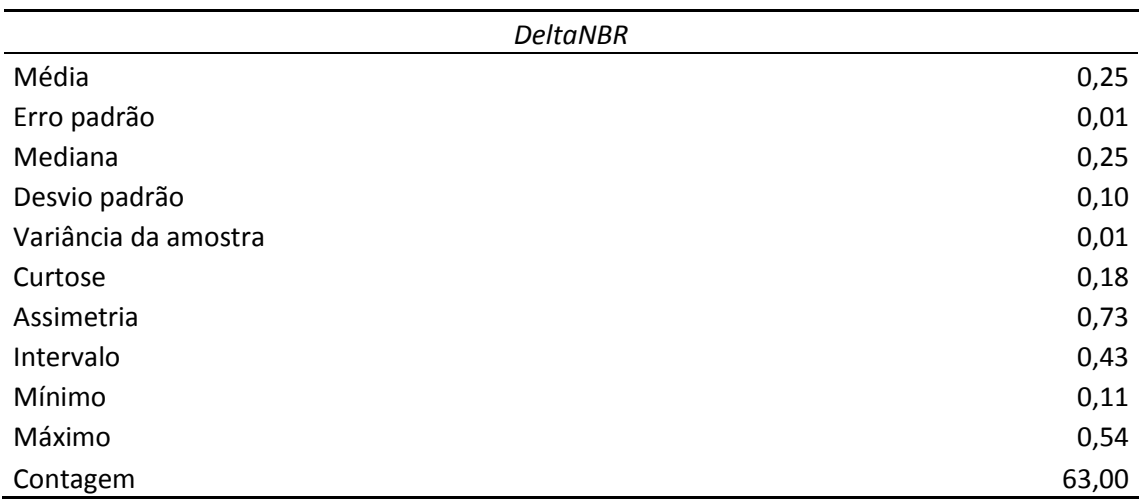

Fonte: Produção do Autor.

#### <span id="page-34-1"></span>**4.1.2 Cicatriz de Queima Ano Corrente 2020**

A [Figura 13](#page-34-0) ilustra a distribuição espacial das cicatrizes de queima mapeados pelo programa Queimadas e utilizados no estudo. Nesta figura é possível verificar o limite do PARNA Serra do Cipó (polígono verde) e as cicatrizes em vermelho no interior do parque. O número de cicatrizes pode ser verificado na

Figura 13. Espacialização das Cicatrizes de Queima em 2020.

<span id="page-34-0"></span>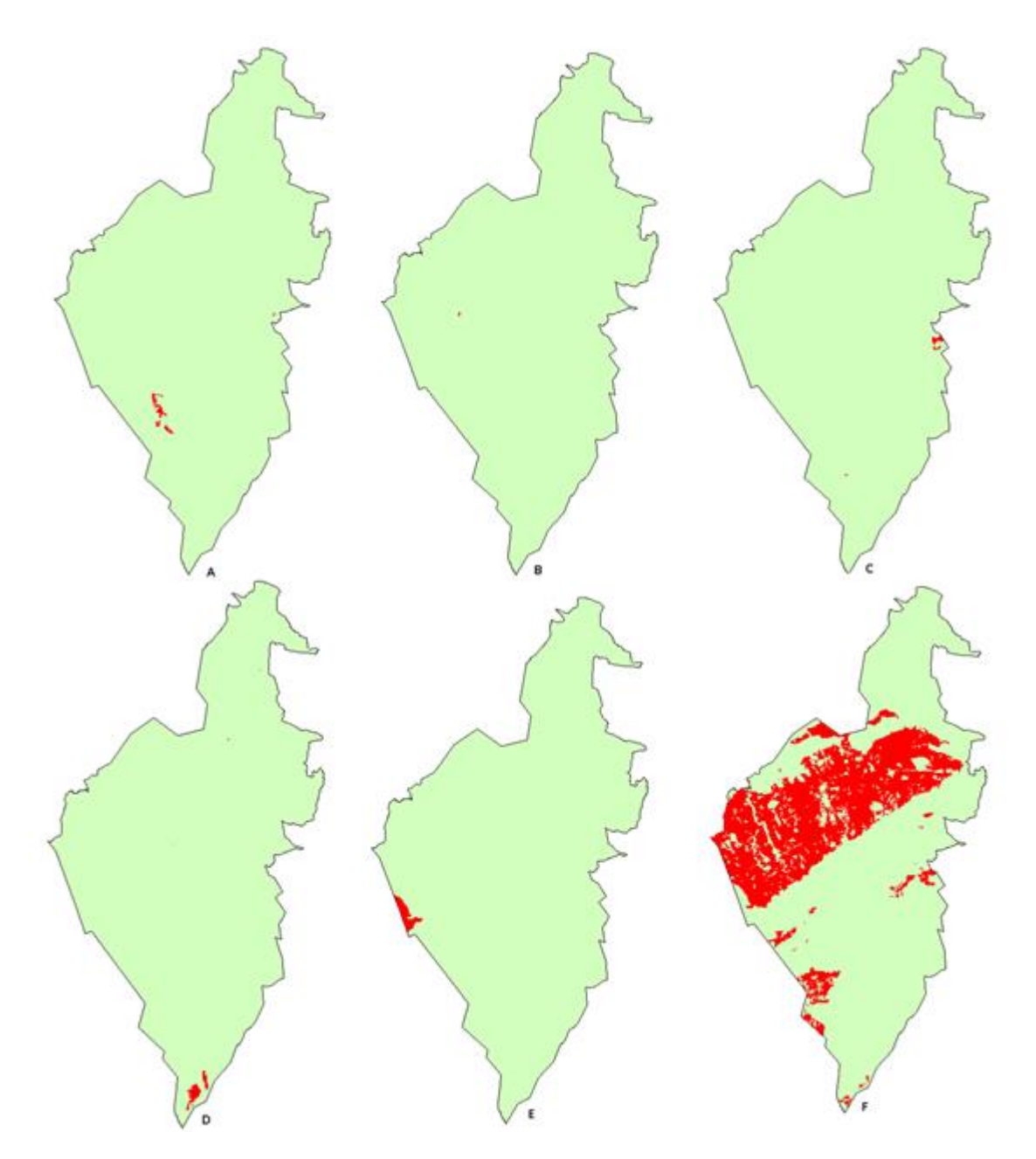

Fonte: Produção do Autor.

Na [Tabela 9](#page-35-0) são apresentadas as datas base para mapeamento das cicatrizes de queimadas no ano de 2020 no interior do PARNA Serra do Cipó. Verificou-se que entre 02/02/2020 e 29/09/2020 que as queimadas eram pouco expressivas se considerarmos as áreas das cicatrizes. Todavia em 15/10/2020 houve um incremento expressivo, no qual representou 96% das cicatrizes mapeadas ao longo de 2020 no interior do PARNA Serra do Cipó.

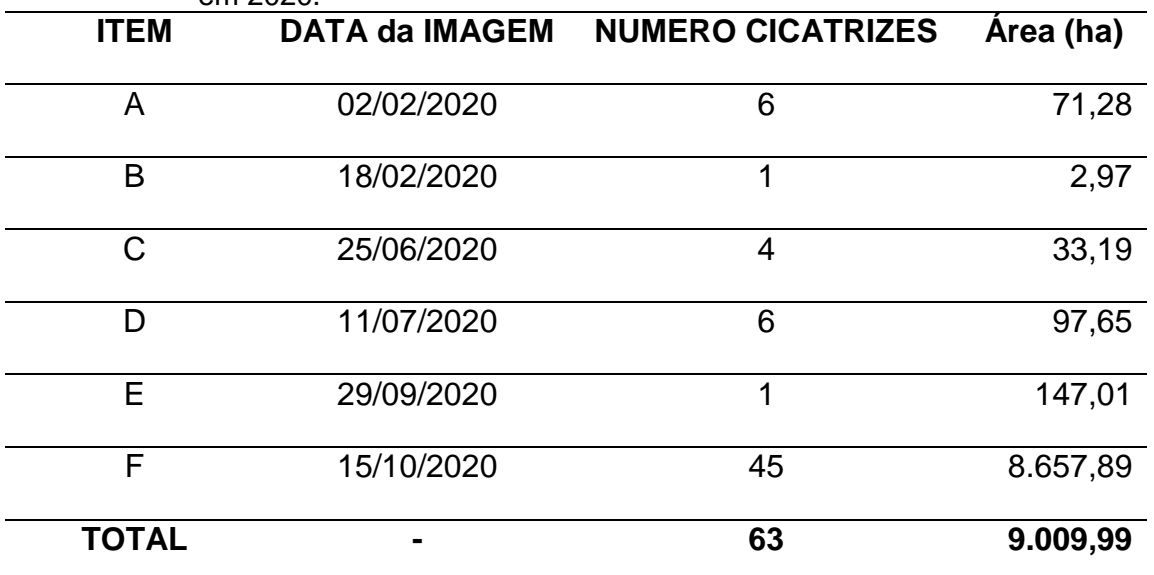

<span id="page-35-0"></span>Tabela 9. Datas de mapeamento da cicatriz de queima e número de cicatrizes por data em 2020.

Fonte: Produção do Autor.

#### <span id="page-35-1"></span>**4.1.3 Cicatriz de Queima Ano Anterior 2019**

Para o ano de 2019, foram consideradas o montante total de cicatrizes mapeadas pelo projeto Área Queimada de 30m (SANTOS et al., 2019) pois o objetivo foi criar uma máscara binária que registrasse no modelo a existência de queimadas no ano anterior ao mapeamento de severidade. Parte-se da hipótese de que se houve queimadas no ano anterior, a área afetada possuirá menor quantidade de biomassa a queimar e consequentemente menor severidade ou danos provocados no meio devido às queimadas.

Em 2019 foram mapeados 4.398,59 hectares de cicatrizes de queimadas conforme ilustra [a Figura 14.](#page-36-0) Os polígonos em vermelho são as áreas queimadas

e a área em verde a área útil do parque. Se compararmos a 2020, houve um incremento de 51% a mais de cicatrizes mapeada no interior do PARNA Serra do Cipó.

<span id="page-36-0"></span>Figura 14. Cicatrizes de Queimadas via Aq30m no ano de 2019 (acumulado).

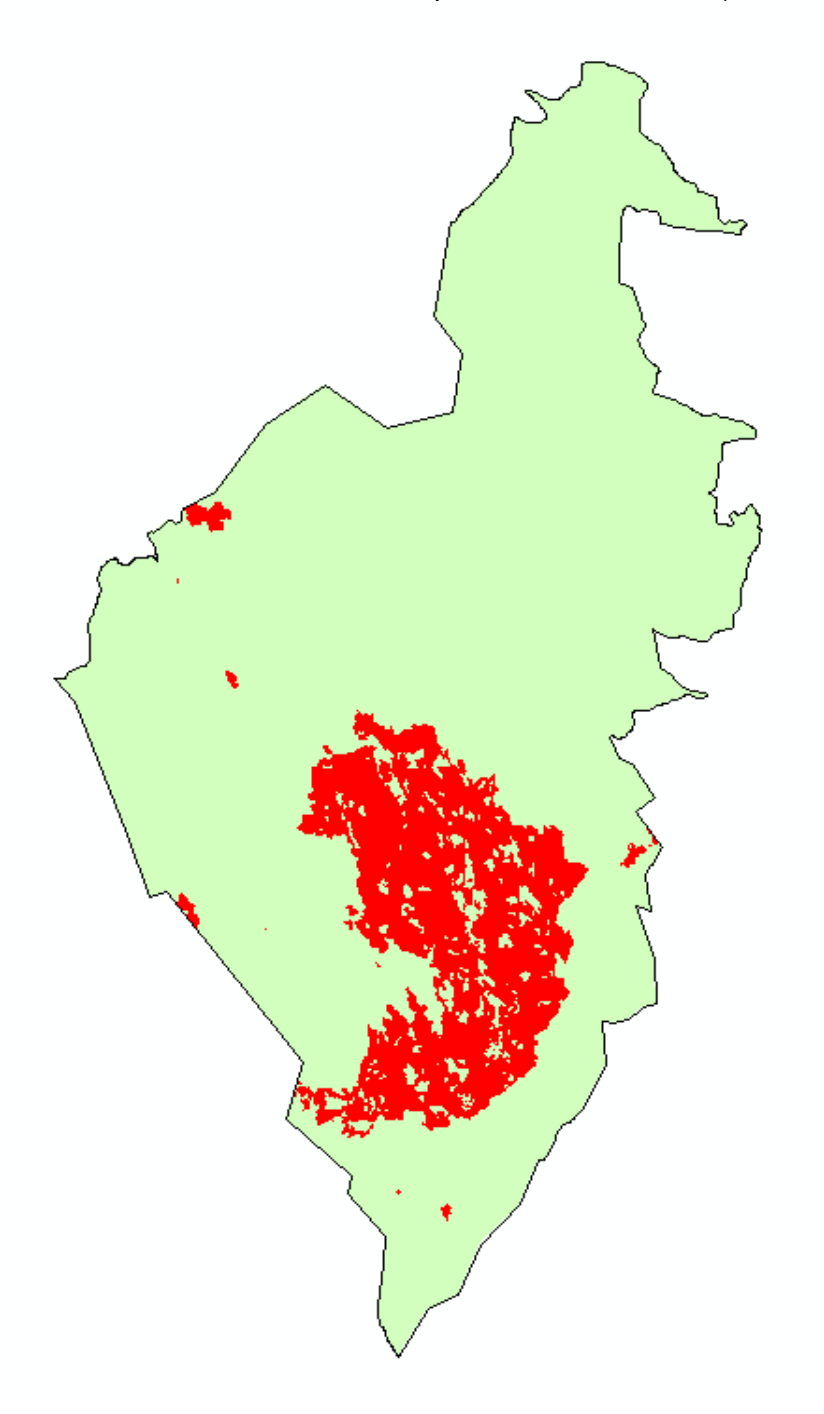

Fonte: Produção do Autor.

## <span id="page-37-1"></span>**4.1.4 Uso da Terra e Inflamabilidade do Material Combustível – CTE A Reescalonada**

A partir do mapa de cobertura e uso da terra do MapBiomas, espacializou-se o mapa de cobertura e uso da terra substituindo as classes temáticas pelos valores da Constante A reescalonada conforme supramencionado na [Tabela 4.](#page-25-0) O resultado é um raster normalizado em formato de grande numérica graduada entre 0 e 1, com resolução espacial de 30m cujo mapa pode ser visualizado na [Figura 15.](#page-37-0)

<span id="page-37-0"></span>Figura 15. Raster da Constante de Inflamabilidade reescalonada no PARNA Serra do Cipó.

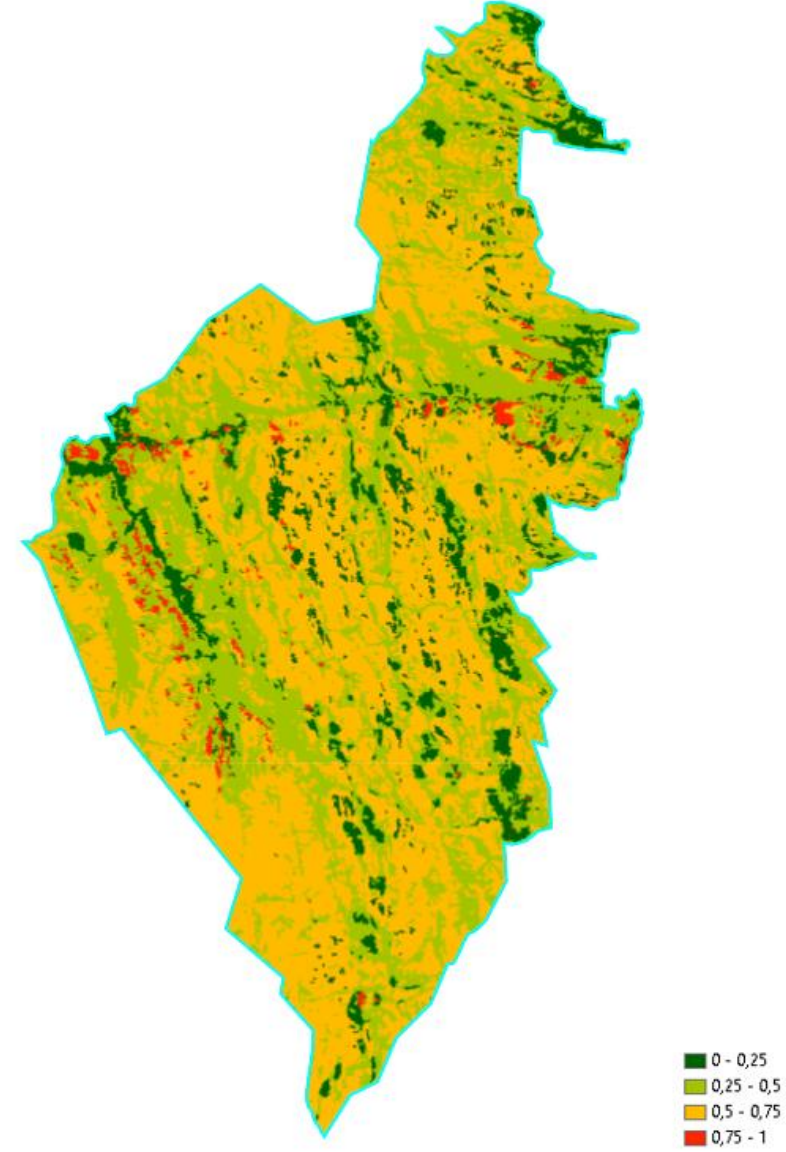

Fonte: Produção do Autor.

Na [Figura 16](#page-38-0) o gráfico boxplot ilustra os valores reescalonados e espacializados da constante de inflamabilidade no interior do PARNA Serra do Cipó. Nele é possível verificar que a maioria dos valores se encontram entre 0,3 e 0,6, ou seja, classes de média inflamabilidade se considerarmos o range de valores como máximo igual a 1 e mínimo igual a 0. Todavia, existem valores entre 0 e 0,8, extremos de valores que representam baixa inflamabilidade e alta inflamabilidade respectivamente.

<span id="page-38-0"></span>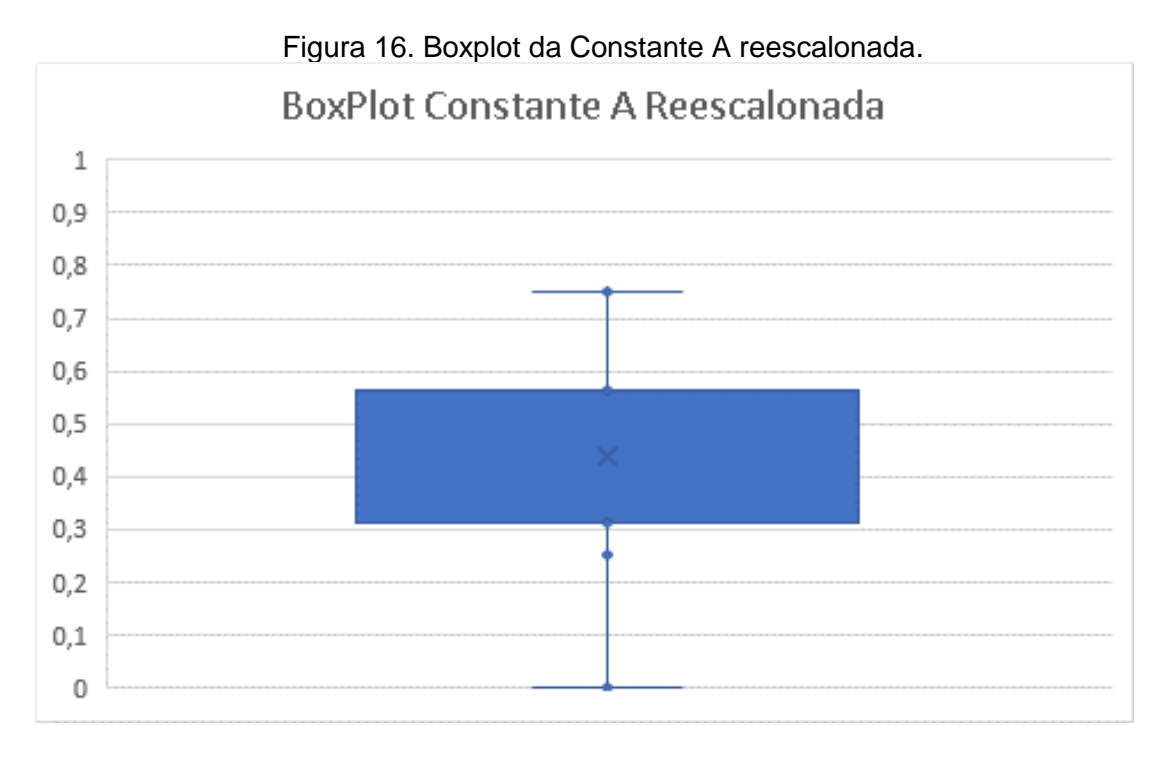

#### Fonte: Produção do Autor.

A [Tabela 10. Estatísticas Descritivas da Constante A](#page-39-1) [Tabela 10](#page-39-1) ilustra de forma mais detalhada as estatísticas descritivas da constante de inflamabilidade normalizada, cuja mediana de valores aponta que o parque possui um predomínio de classes com média inflamabilidade se considerarmos o universo representado neste censo.

<span id="page-39-1"></span>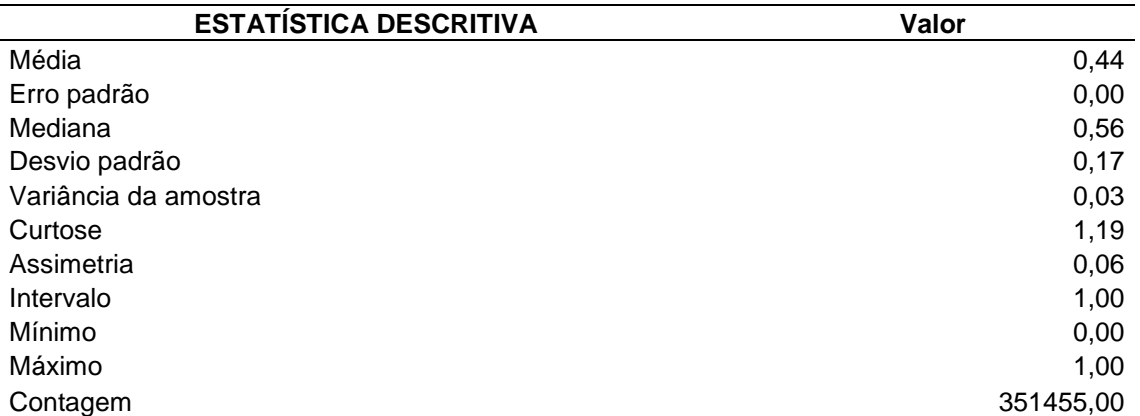

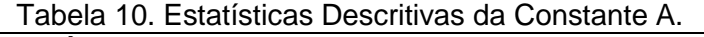

Fonte: Produção do Autor.

Conforme observa-se na Figura 17, no interior do PARNA Serra do Cipó há predomínio da classe Formação Savânica Aberta, mais conhecida como cerrado sentido restrito. Na sequência aparece a Formação Savânica Arbórea, no contexto caracterizada como matas de galeria ou matas ciliares. As formações florestais aparecem na sequência.

<span id="page-39-0"></span>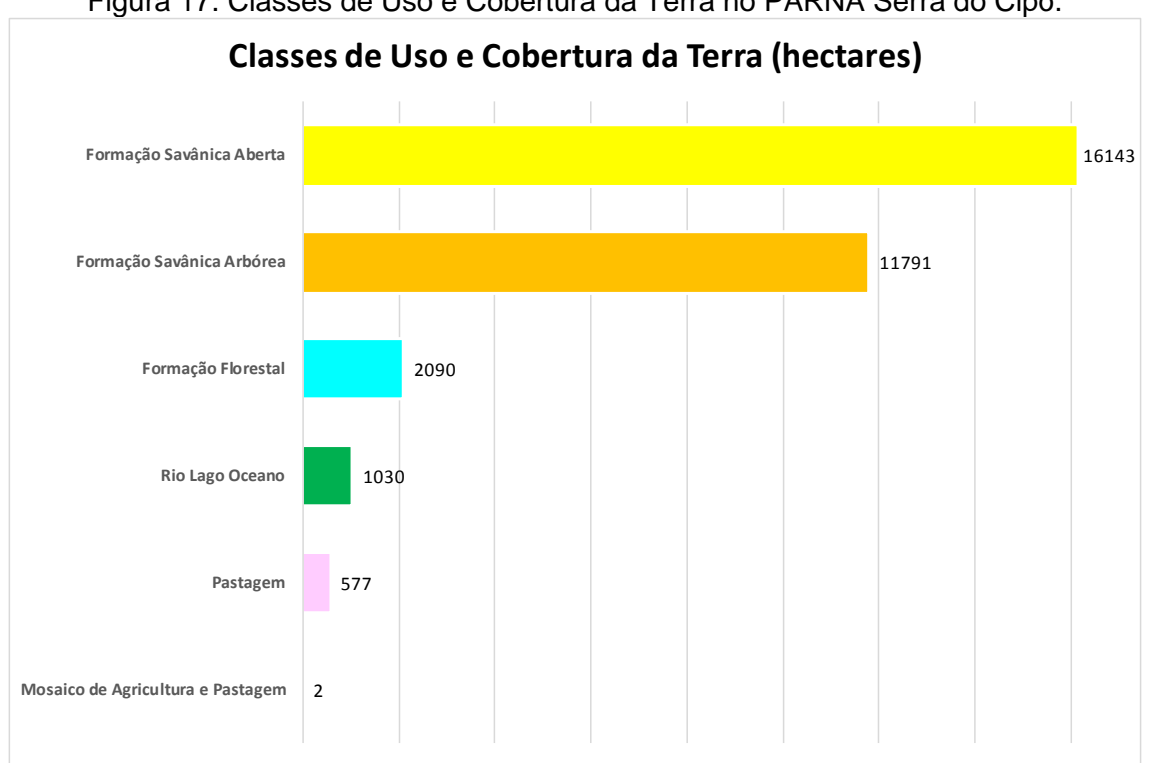

Figura 17. Classes de Uso e Cobertura da Terra no PARNA Serra do Cipó.

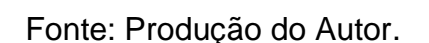

#### <span id="page-40-1"></span>**4.1.5 Processo de Análise Hierárquica Multitemporal**

Neste tópico apresentaremos o resultado da soma ponderada das variáveis para a obtenção do índice de severidade. Os resultados foram gerados em função das datas de mapeamento das cicatrizes e dos índices NBR, de forma que retratem a severidade da ação do fogo em cada uma das cicatrizes mapeadas automaticamente conforme metodologia de SANTOS et al. (2019).

Para representar os valores encontrados e registrados em cada variável espacializada em arquivos raster, coletou-se o valor do centroide do pixel resultante da ponderação, onde apresentamos de forma geral as estatísticas descritivas e um gráfico boxplot com os valores encontrados.

#### <span id="page-40-2"></span>**4.1.5.1 Índice de Severidade do Fogo em 02/02/2020**

Com base na estatística de 792 pixels mapeados como cicatriz em 02/02/2020 observou-se que a média dos valores de severidade foi 0,39, considerada baixa se observarmos a escala de valores entre 0 e 1. Obteve-se um valor máximo de 0,42 e um valor mínimo de 0,32. Infere-se, portanto, que nesta data a severidade do fogo esteve num patamar de severidade baixo.

| <b>▽</b> —/ ▽—/ — ▽ — ▽ -                               |         |  |
|---------------------------------------------------------|---------|--|
| Estatísticas Descritivas - Índice de Severidade de Fogo |         |  |
| Média                                                   | 0,39    |  |
| Erro padrão                                             | 0,00    |  |
| Mediana                                                 | 0,40    |  |
| Modo                                                    | 0,42    |  |
| Desvio padrão                                           | 0,03    |  |
| Variância da amostra                                    | 0,00    |  |
| Curtose                                                 | $-0,43$ |  |
| Assimetria                                              | $-0,86$ |  |
| Intervalo                                               | 0,10    |  |
| Mínimo                                                  | 0,32    |  |
| Máximo                                                  | 0,42    |  |
| Contagem                                                | 792,00  |  |

<span id="page-40-0"></span>Tabela 11. Estatística descritiva da severidade do fogo resultante do modelo em 02/02/2020.

Fonte: Produção do Autor.

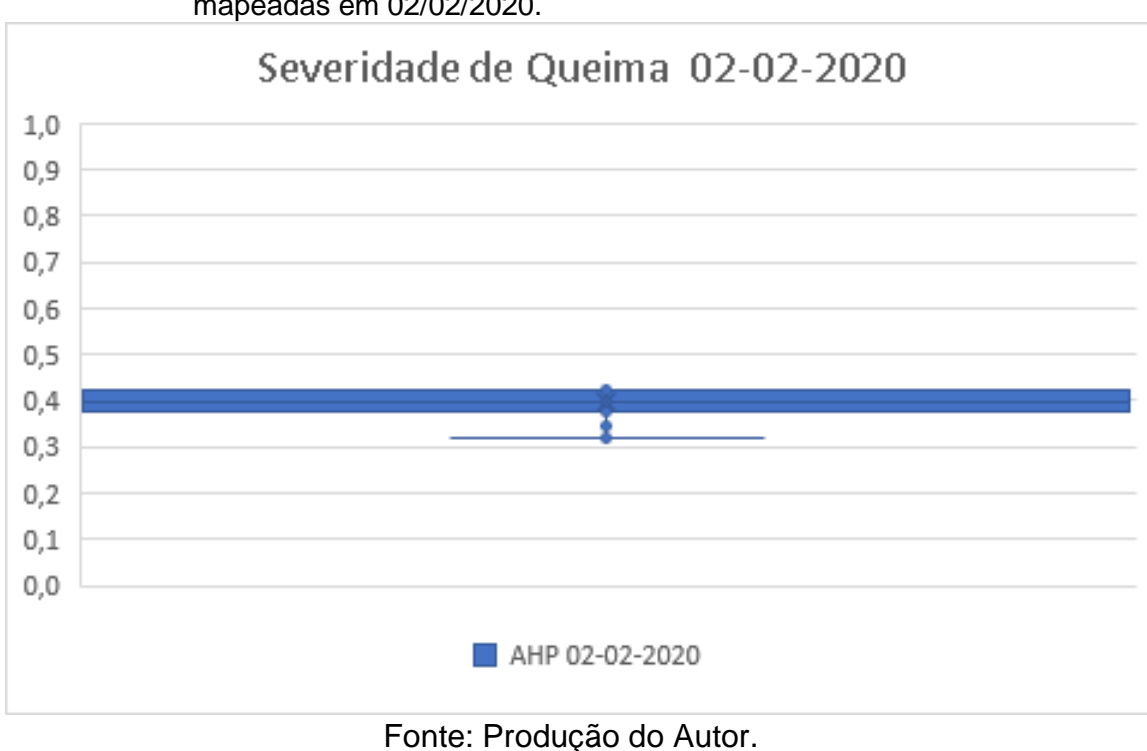

<span id="page-41-0"></span>Figura 18. Boxplot com o índice de severidade do fogo em 792 pixels das cicatrizes mapeadas em 02/02/2020.

Na Figura 19 observa-se a representação espacial da severidade de fogo sobre as cicatrizes de queimadas mapeadas em 02/02/2020. Corrobora com o boxplot (Figura 18) no qual a média dos pixels no interior da cicatriz é de 0,39, considerado uma ocorrência de baixa severidade. Os maiores valores estão na faixa de 0,42, abaixo de 0,5 que seria o início de uma severidade de fogo mediana.

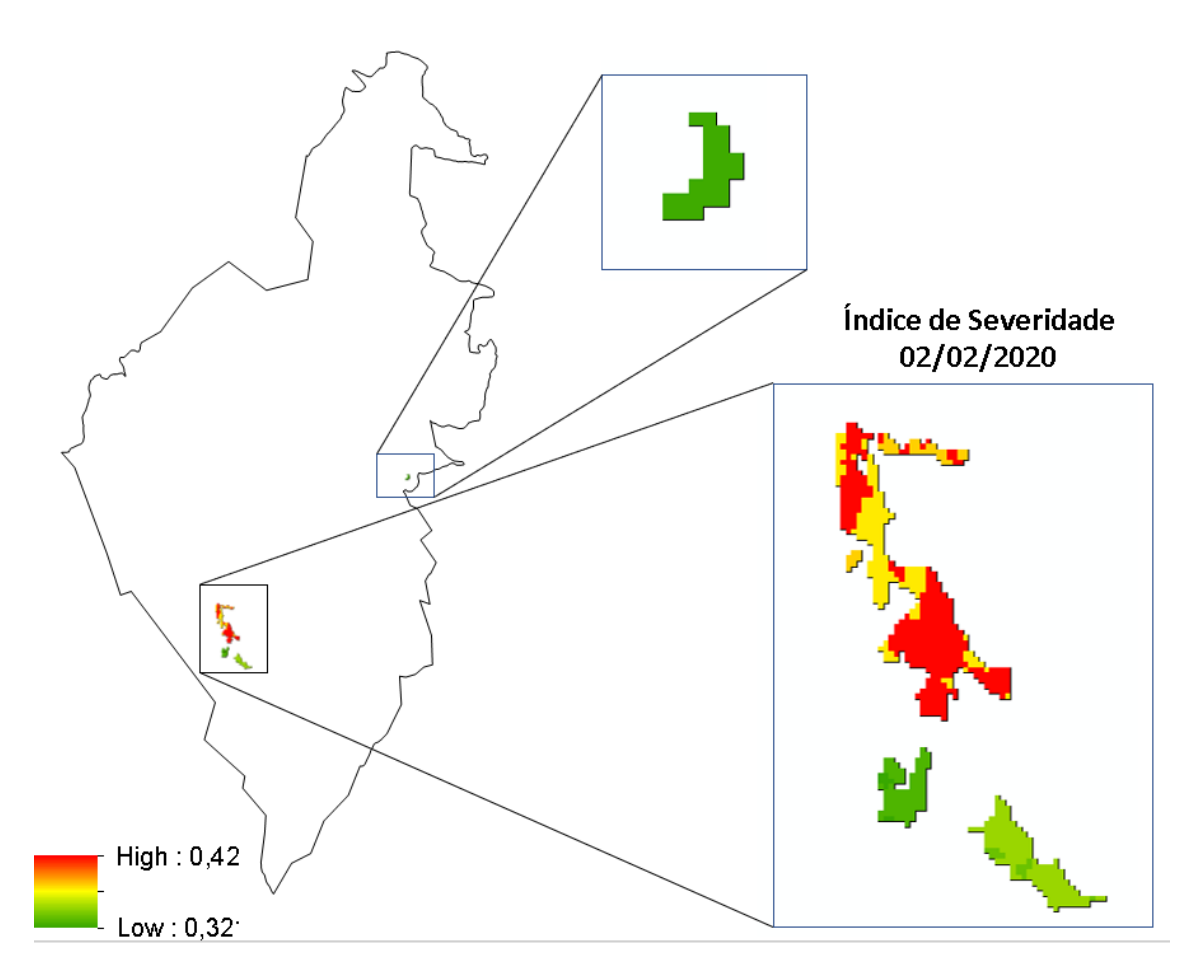

<span id="page-42-0"></span>Figura 19. Mapa da Severidade do Fogo com as cicatrizes mapeadas na data em destaque.

Fonte: Produção do Autor.

## <span id="page-42-1"></span>**4.1.5.2 Índice de Severidade do Fogo em 18/02/2020**

Com base na estatística de 33 polígonos mapeados como cicatriz em 18/02/2020, observam se valores entre 0,43 e 0,51, o que representa uma severidade média se considerarmos a escala de valores que compreende o intervalo entre 0 e 1.

| Estatística Descritiva do Índice de Severidade do Fogo |         |  |
|--------------------------------------------------------|---------|--|
| Média                                                  | 0,47    |  |
| Erro padrão                                            | 0,01    |  |
| Mediana                                                | 0,45    |  |
| Modo                                                   | 0,45    |  |
| Desvio padrão                                          | 0,03    |  |
| Variância da amostra                                   | 0,00    |  |
| Curtose                                                | $-1,92$ |  |
| Assimetria                                             | 0,38    |  |
| Intervalo                                              | 0,06    |  |
| Mínimo                                                 | 0,45    |  |
| Máximo                                                 | 0,51    |  |
| Soma                                                   | 15,65   |  |
| Contagem                                               | 33,00   |  |

<span id="page-43-1"></span>Tabela 12. Estatística descritiva da severidade do fogo resultante do modelo em 18/02/2020.

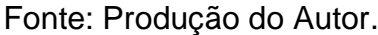

<span id="page-43-0"></span>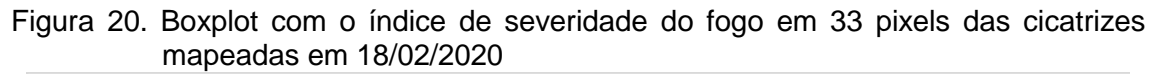

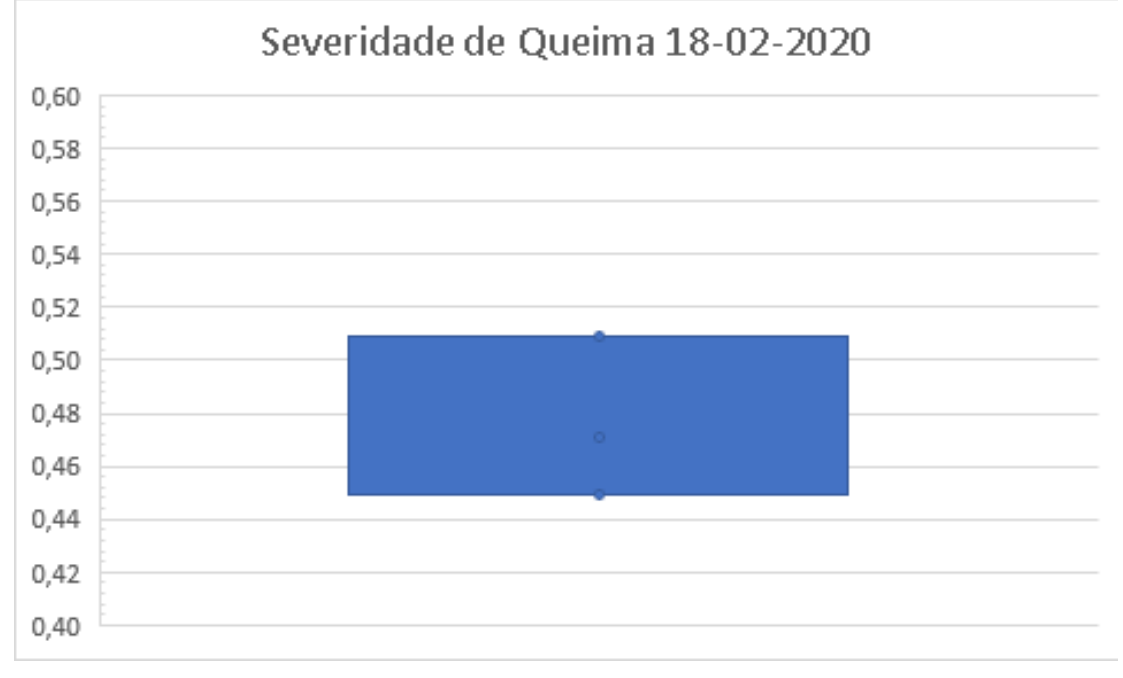

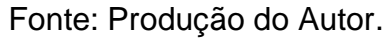

Na observa-se na Figura 21 a representação espacial da severidade de fogo sobre as cicatrizes de queimadas mapeadas em 02/02/2020. Corrobora com o boxplot (Figura 18) no qual a média dos pixels no interior da cicatriz é de 0,39, considerado uma ocorrência de baixa severidade. Os maiores valores estão na

faixa de 0,42, abaixo de 0,5 que seria o início de uma severidade de fogo mediana.

<span id="page-44-0"></span>Figura 21. Mapa da Severidade do Fogo com a cicatriz mapeada na data em destaque.

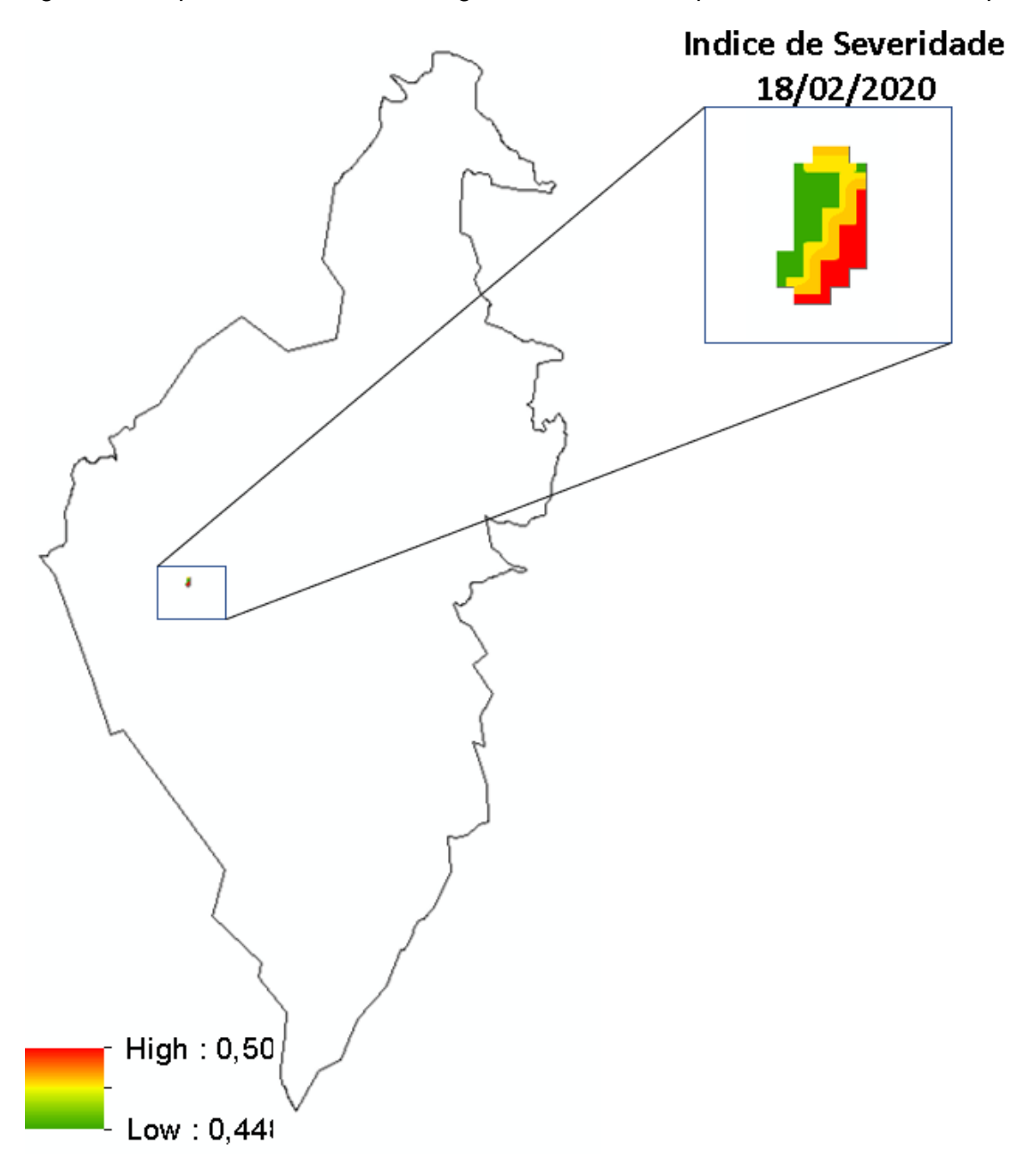

Fonte: Produção do Autor.

## <span id="page-45-2"></span>**4.1.5.3 Índice de Severidade do Fogo em 25/06/2020**

Com base na estatística de 368 pixels mapeados como cicatriz em 25/06/2020, observa-se que a severidade de fogo média esteve num patamar baixo, ou seja com valores abaixo de 0,50 na data supracitada.

<span id="page-45-1"></span>Tabela 13. Estatística descritiva da severidade do fogo resultante do modelo em 25/06/2020.

| Estatística Descritiva do Índice de Severidade do Fogo |         |
|--------------------------------------------------------|---------|
| Média                                                  | 0,45    |
| Erro padrão                                            | 0,00    |
| Mediana                                                | 0,45    |
| Modo                                                   | 0,47    |
| Desvio padrão                                          | 0,03    |
| Variância da amostra                                   | 0,00    |
| Curtose                                                | 8,47    |
| Assimetria                                             | $-2,76$ |
| Intervalo                                              | 0,16    |
| Mínimo                                                 | 0,31    |
| Máximo                                                 | 0,47    |
| Soma                                                   | 164,85  |
| Contagem                                               | 368,00  |

Fonte: Produção do Autor.

<span id="page-45-0"></span>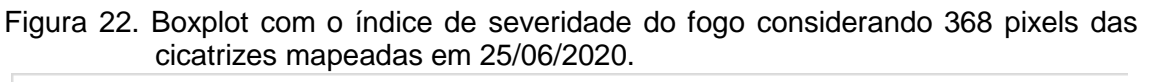

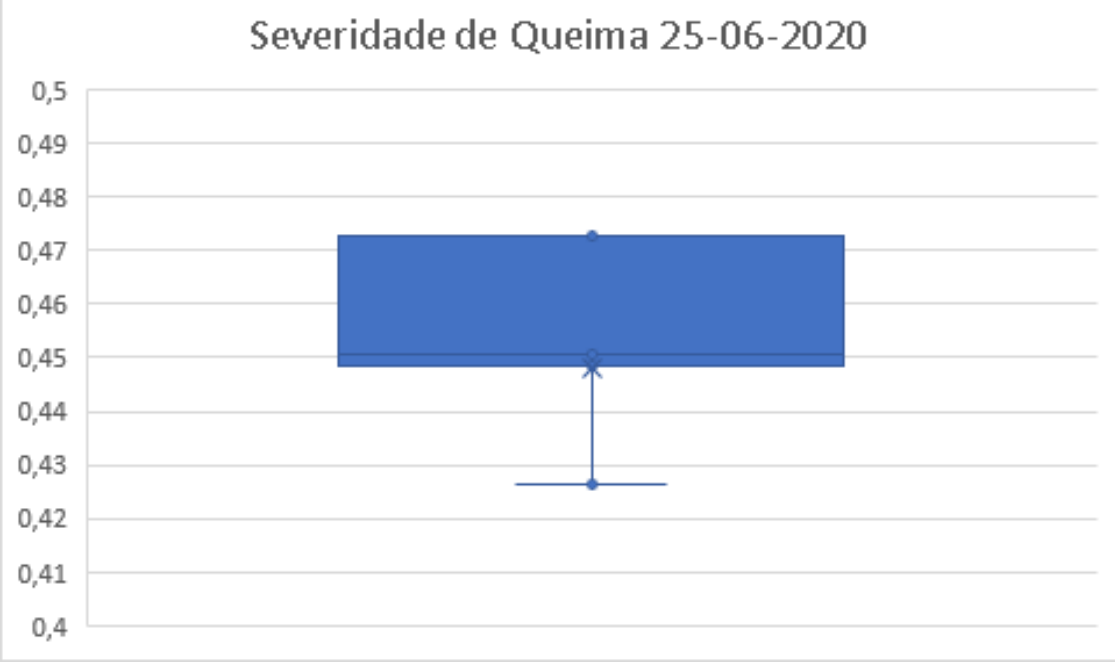

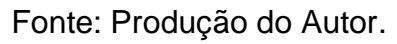

Na observa-se na Figura 23 a representação espacial da severidade de fogo sobre as cicatrizes de queimadas mapeadas em 25/06/2020. Corrobora com o boxplot (Figura 22) no qual a média dos pixels no interior da cicatriz é de 0,45, considerado no contexto uma ocorrência de baixa severidade. Os maiores valores estão na faixa de 0,47, abaixo de 0,5 que seria o início de uma severidade de fogo mediana.

<span id="page-46-0"></span>Figura 23. Mapa da Severidade do Fogo com as cicatrizes mapeadas na data em destaque.

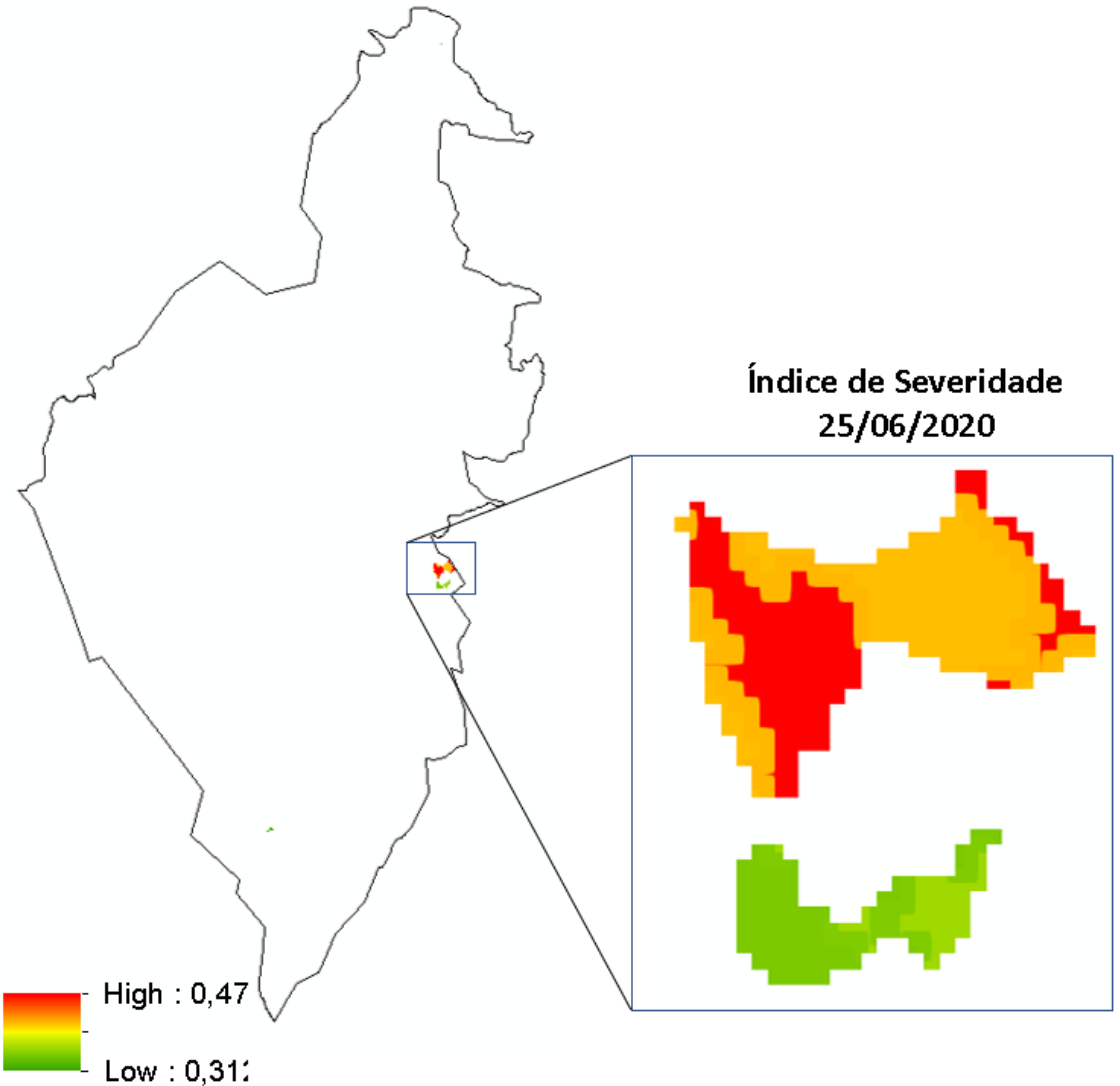

Fonte: Produção do Autor.

#### <span id="page-47-2"></span>**4.1.5.4 Índice de Severidade do Fogo em 11/07/2020**

Com base na estatística de 1085 pixels mapeados (Tabela 14) como cicatrizes de queima em 11/07/2020, observa-se que a severidade de fogo média esteve num patamar baixo, ou seja com valores abaixo de 0,50 na data supracitada.

<span id="page-47-1"></span>Tabela 14. Estatística descritiva da severidade do fogo resultante do modelo em 11/07/2020.

| Estatística Descritiva do Índice de Severidade do Fogo |         |
|--------------------------------------------------------|---------|
| Média                                                  | 0,49    |
| Erro padrão                                            | 0,001   |
| Mediana                                                | 0,49    |
| Modo                                                   | 0,49    |
| Desvio padrão                                          | 0,03    |
| Variância da amostra                                   | 0,001   |
| Curtose                                                | 9,63    |
| Assimetria                                             | $-2,07$ |
| Intervalo                                              | 0,24    |
| Mínimo                                                 | 0,30    |
| Máximo                                                 | 0,54    |
| Soma                                                   | 531,07  |
| Contagem                                               | 1085    |

<span id="page-47-0"></span>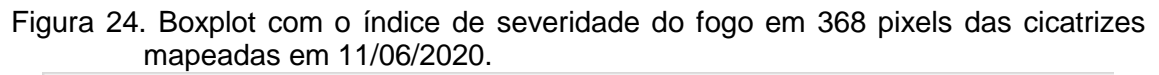

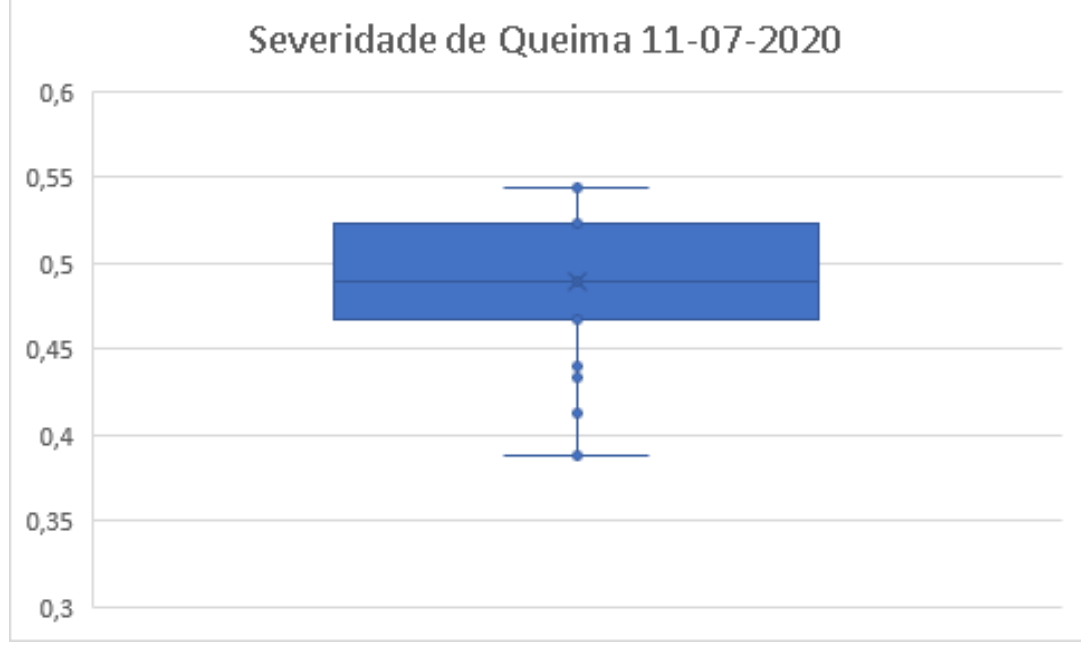

#### Fonte: Produção do Autor.

Na observa-se na [Figura 25](#page-48-0) a representação espacial da severidade de fogo sobre as cicatrizes de queimadas mapeadas em 11/07/2020. Corrobora com o

gráfico boxplot (Figura 24) no qual a média dos pixels no interior da cicatriz é de 0,48, considerado no contexto uma ocorrência de baixa severidade. Os maiores valores estão na faixa de 0,47, abaixo de 0,5 que seria o início de uma severidade de fogo mediana.

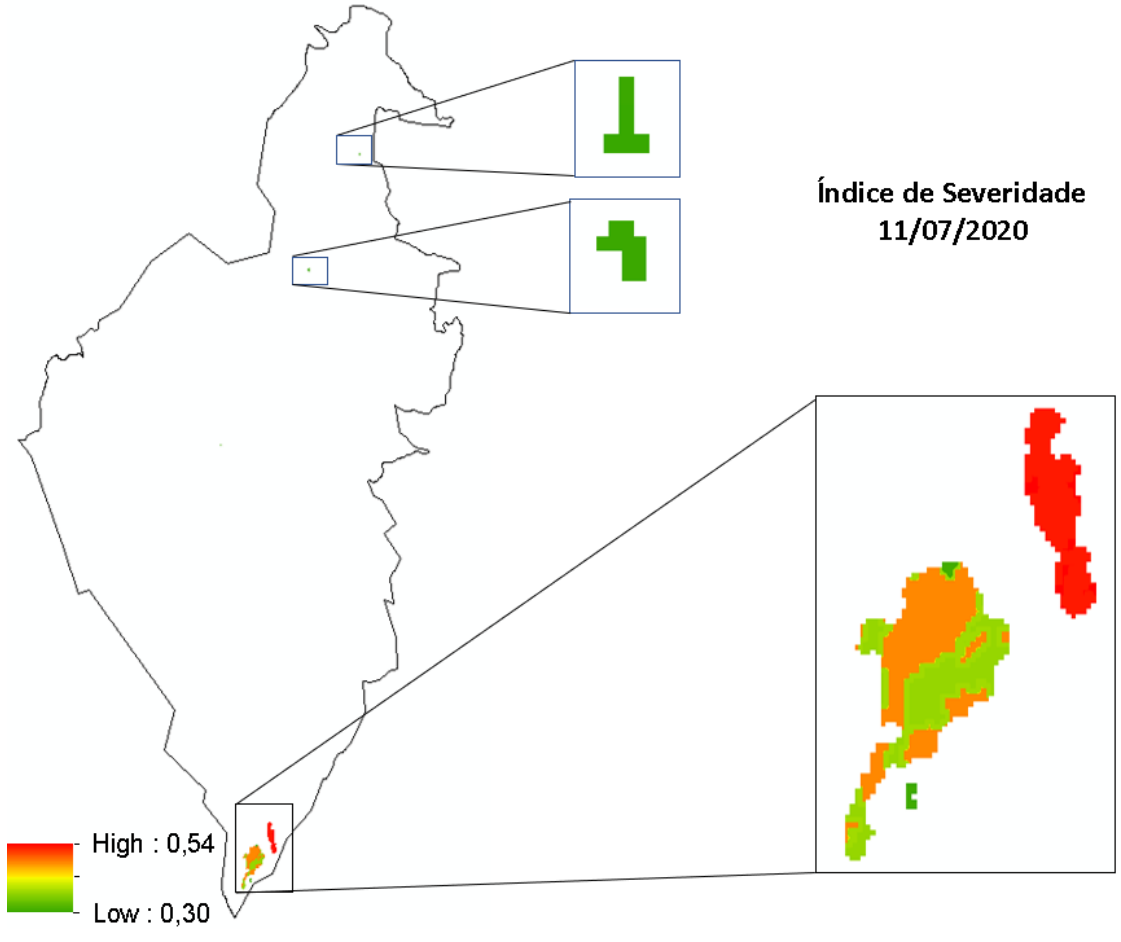

<span id="page-48-0"></span>Figura 25. Mapa da Severidade do Fogo com as cicatrizes mapeadas na data em destaque.

Fonte: Produção do Autor.

#### <span id="page-49-2"></span>**4.1.5.5 Índice de Severidade do Fogo em 29/09/2020**

Com base na estatística de 1601 pixels mapeados (Tabela 15) como cicatrizes de queima em 29/09/2020, observa-se que a severidade de fogo média esteve num patamar baixo, ou seja com valores abaixo de 0,50 na data supracitada.

<span id="page-49-1"></span>Tabela 15. Estatística descritiva da severidade do fogo resultante do modelo em 29/09/2020.

| Estatística Descritiva do Índice de Severidade do Fogo |         |
|--------------------------------------------------------|---------|
|                                                        |         |
| Média                                                  | 0,44    |
| Erro padrão                                            | 0,00    |
| Mediana                                                | 0,45    |
| Modo                                                   | 0,45    |
| Desvio padrão                                          | 0,01    |
| Variância da amostra                                   | 0,00    |
| Curtose                                                | $-0,38$ |
| Assimetria                                             | $-1,27$ |
| Intervalo                                              | 0,02    |
| Mínimo                                                 | 0,43    |
| Máximo                                                 | 0,45    |
| Soma                                                   | 712,03  |
| Contagem                                               | 1601,00 |

<span id="page-49-0"></span>Figura 26. Boxplot com o índice de severidade do fogo considerando 1601 pixels das cicatrizes mapeadas em 29/09/2020.

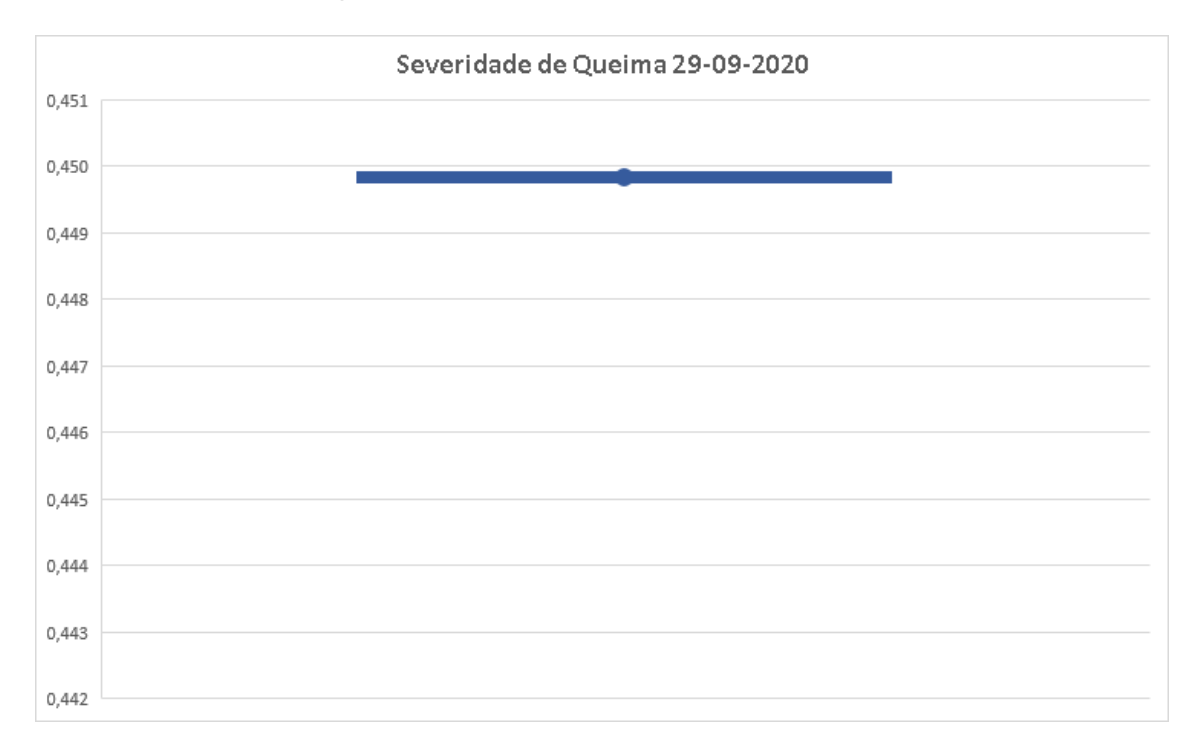

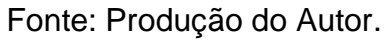

Na observa-se na Figura 27 a representação espacial da severidade de fogo sobre as cicatrizes de queimadas mapeadas em 29/09/2020. Corrobora com o gráfico boxplot (Figura 26) no qual a média dos pixels no interior da cicatriz é de 0,44, considerado no contexto uma ocorrência de baixa severidade. Os maiores valores estão na faixa de 0,45, abaixo de 0,43 o que indica uma severidade de fogo baixa na escala entre 0 e 1.

<span id="page-50-0"></span>Figura 27. Mapa da Severidade do Fogo com as cicatrizes mapeadas na data em destaque.

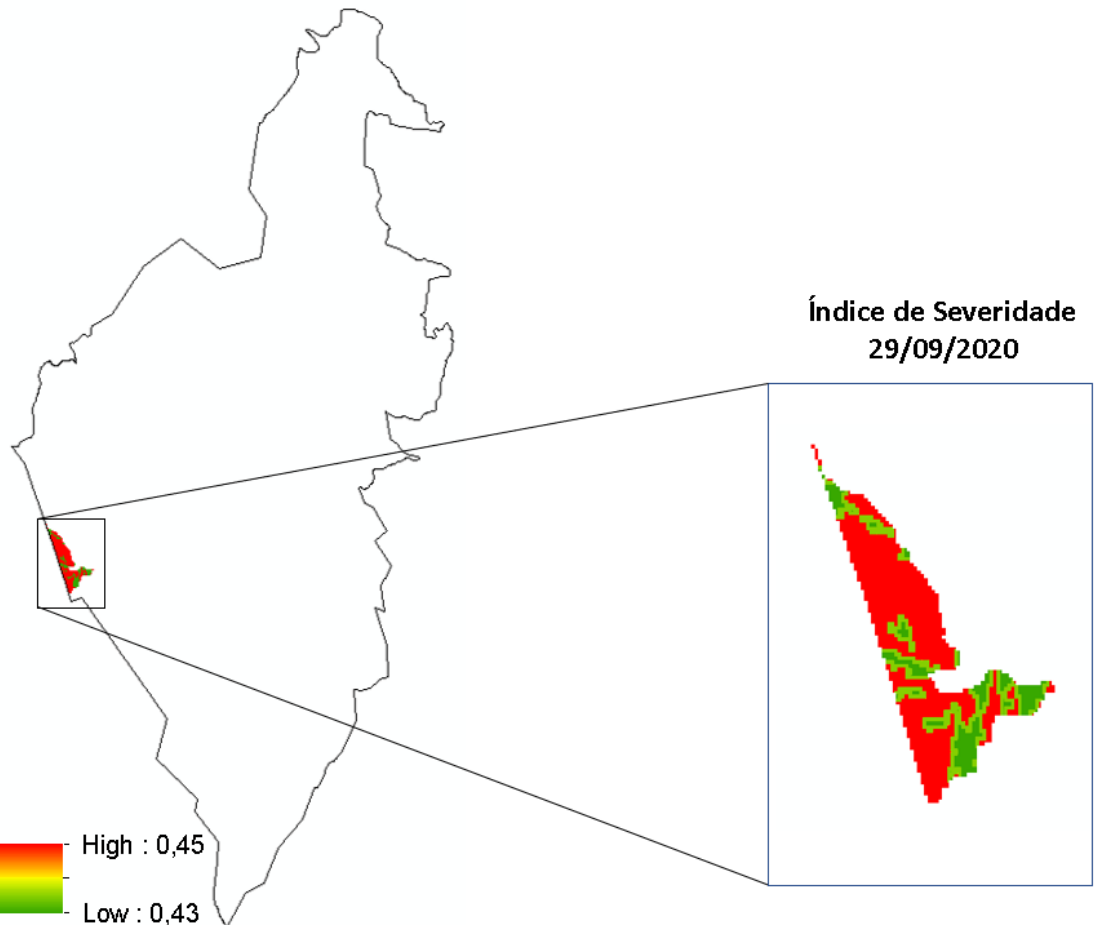

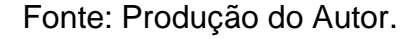

#### <span id="page-50-1"></span>**4.1.5.6 Índice de Severidade do Fogo em 15/10/2020**

Com base na estatística de 96.111 pixels mapeados como cicatrizes de queima em 29/09/2020, observa-se que a severidade de fogo média esteve num patamar baixo, ou seja com valores abaixo de 0,50 na data supracitada (Tabela 16).

| AHP 15/10/2020       |           |  |
|----------------------|-----------|--|
| Média                | 0,43      |  |
| Erro padrão          | 0,00      |  |
| Mediana              | 0,42      |  |
| Modo                 | 0,42      |  |
| Desvio padrão        | 0,02      |  |
| Variância da amostra | 0,00      |  |
| Curtose              | 4,57      |  |
| Assimetria           | $-0,81$   |  |
| Intervalo            | 0,39      |  |
| Mínimo               | 0,22      |  |
| Máximo               | 0,60      |  |
| Contagem             | 96.111,00 |  |

<span id="page-51-0"></span>Tabela 16. Estatística descritiva da severidade do fogo resultante do modelo em 15/10/2020.

Fonte: Produção do Autor.

Na sequência, apresentamos um gráfico Boxplot (Figura 28) com o índice de severidade do fogo considerando 96.111 pixels das cicatrizes mapeadas em 15/10/2020. Nota-se que a média está próxima de 0,45 e que os valores extremos estão entre 0,20 e 0,60.

<span id="page-51-1"></span>Figura 28. Boxplot com o índice de severidade de queima considerando 96111 pixels das cicatrizes mapeadas em 15/10/2020.

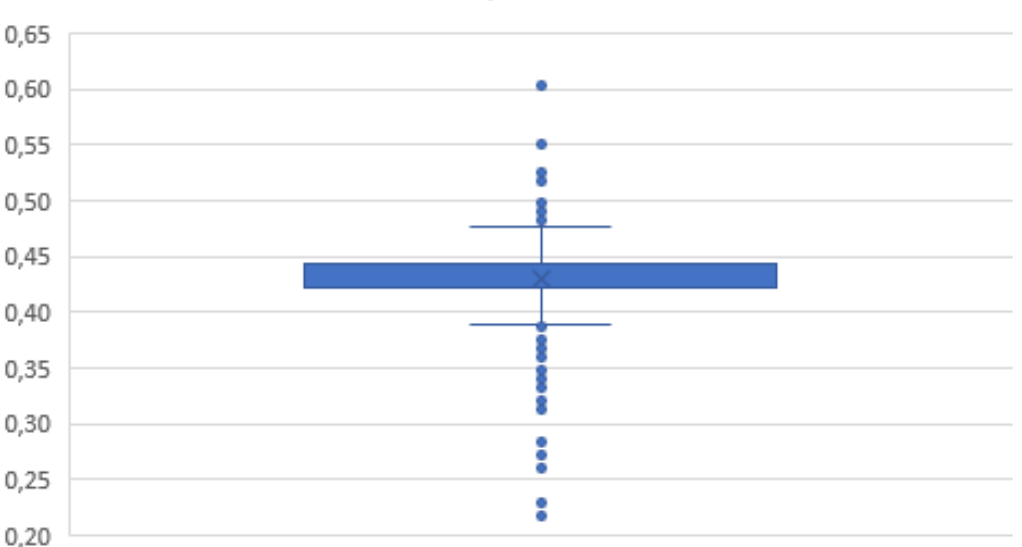

Severidade de Queima 15-10-2020

Fonte: Produção do Autor.

Observa-se nas duas figuras a seguir [\(Figura 29](#page-52-0) e [Figura 30\)](#page-53-0), a representação espacial da severidade de fogo sobre as cicatrizes de queimadas mapeadas em 15/10/2020. Ressalta-se que em 15/10/2020, foi o período com a maior ocorrência de cicatrizes de fogo mapeadas pelo programa queimadas no interior do PARNA Serra do Cipó. Os resultados corroboram com o gráfico boxplot [\(Figura 28\)](#page-51-1) no qual a média dos pixels no interior da cicatriz é cerca de 0,44, considerado no contexto uma ocorrência de baixa severidade do fogo (abaixo de 0,50). Os maiores valores estão na faixa de 0,60, acima de 0,50 o que indica uma severidade de fogo mais severa que as datas anteriores, considerando uma escala entre 0 e 1.

<span id="page-52-0"></span>Figura 29. Mapa da Severidade do Fogo com as cicatrizes mapeadas na data em destaque.

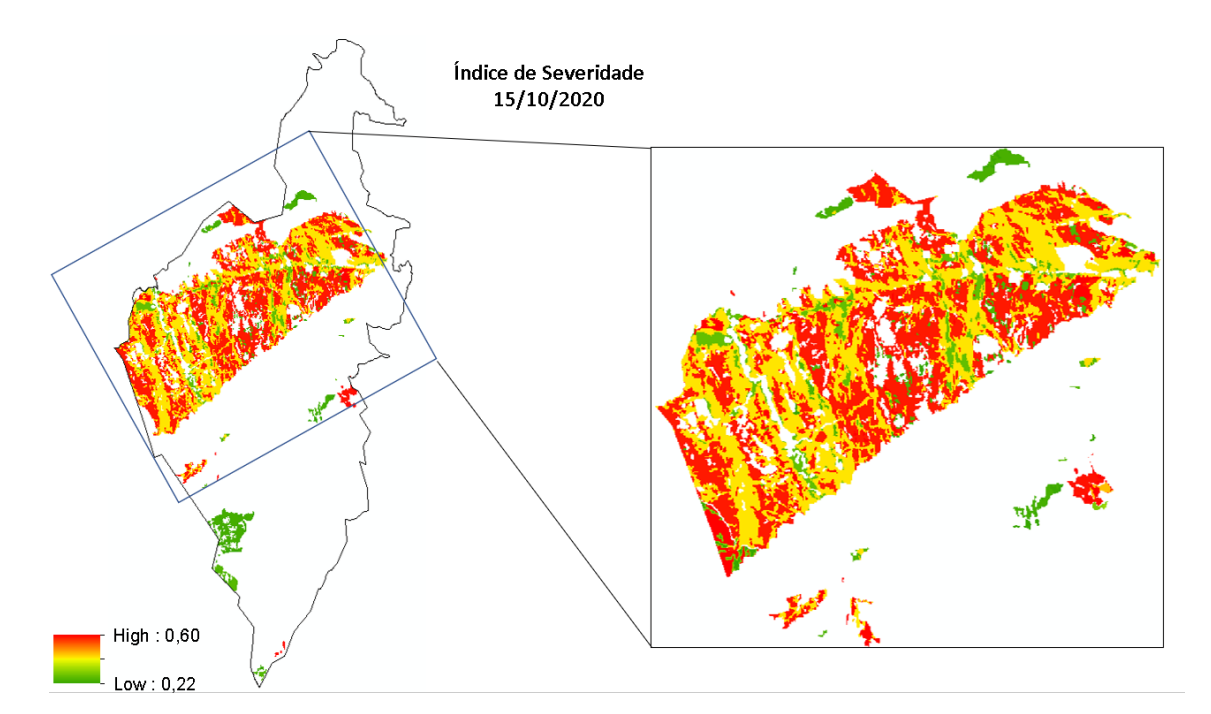

Fonte: Produção do Autor.

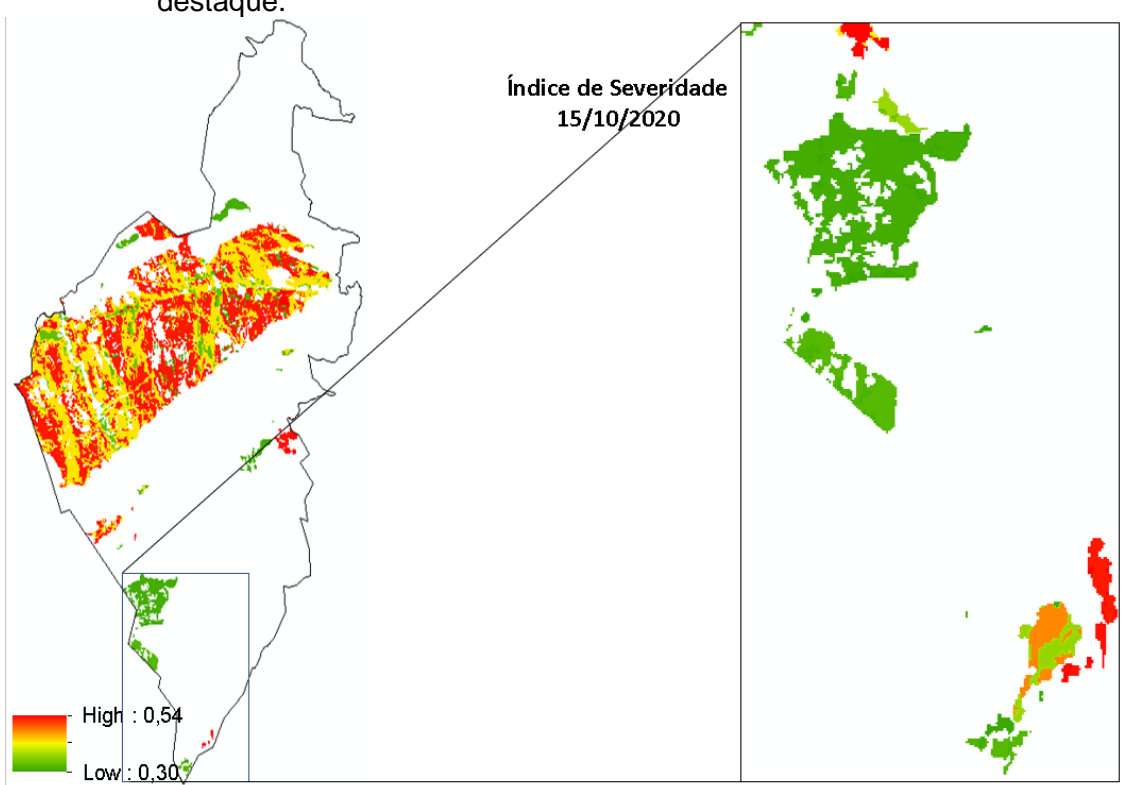

<span id="page-53-0"></span>Figura 30. Mapa da Severidade do Fogo com as cicatrizes mapeadas na data em destaque.

Fonte: Produção do Autor.

## <span id="page-53-1"></span>**5 CONCLUSÃO**

Neste trabalho, buscou-se calcular um índice de severidade da ação do fogo, considerando como área teste o interior do PARNA Serra do Cipó. O método adaptado a partir de estudos já realizados e registrados em literatura científica permitiu obter resultados interessantes, principalmente se considerarmos as pequenas cicatrizes mapeadas, que permitiram identificar variações ligadas diretamente à ponderação das variáveis em seu interior. A partir desse trabalho inicial vislumbram-se novos horizontes, principalmente se pensarmos numa forma de mensurar, qualificar e comparar o resultado de ação antrópica de uso do fogo em áreas protegidas numa escala temporal.

O índice calculado permitiu, a priori, categorizar a severidade da ação do fogo numa escala linear, o que abre novas perspectivas de melhorias, principalmente relacionado à utilização de outras variáveis em escalas maiores, ou seja, com

aumento do detalhamento e das transições da severidade dentro de uma mesma ocorrência, neste caso o mapa de cicatrizes da queima.

A soma ponderada pelos pesos derivados da AHP para a geração do índice de severidade de queima torna-se interessante, uma vez que pode ser adaptado para cada região se for necessário ou, reproduzir os mesmos pesos em todas as regiões de interesse

O desafio agora é validar a metodologia com experimentos e evidências em campo.

## **REFERÊNCIAS BIBLIOGRÁFICAS**

<span id="page-55-0"></span>ALPHONCE, C.B. Application of the analytic hierarchy process in agriculture in developing coutries. Agricultural Systems, v.53, n.1 p. 97-112, jan. 1997.

BARROS, M. A.; MOREIRA, M. A.; RUDORFF, B. F. T. Processo analítico hierárquico na identificação de áreas favoráveis ao agroecossistema cafeeiro em escala municipal. Pesquisa Agropecuária Brasileira, v. 42, n. 12, p. 1769- 1777, 2007.

BARROS, M. A.; MAIA, M. A. M.; PAIVA, A. L. B. Secretaria de Planejamento e da Modernização da Gestão Pública (Seplan). Diretoria Geral de Pesquisa e Zoneamento Ecológico-Econômico. Diretoria de Zoneamento Ecológico-Econômico (DZE). Projeto de Desenvolvimento Regional Sustentável. Estudo da Dinâmica da Cobertura e Uso da Terra do Estado do Tocantins. Fisionomias da Faixa Centro. Escala 1:100.000. Palmas: Seplan/DZE, 2012. Disponível em:

http://zoneamento.sefaz.to.gov.br/Publicacoes\_Tecnicas/Tocantins/. Acesso: maio 2021.

BARROS, M. A.; MAIA, M. A. M.; PAIVA, A. L. B. Secretaria de Planejamento e da Modernização da Gestão Pública (Seplan). Diretoria Geral de Pesquisa e Zoneamento Ecológico-Econômico. Diretoria de Zoneamento Ecológico-Econômico (DZE). Projeto de Desenvolvimento Regional Sustentável. Estudo da Dinâmica da Cobertura e Uso da Terra do Estado do Tocantins. Fisionomias da Faixa Sul. Escala 1:100.000. Palmas: Seplan/DZE, 2012. Disponível em:

http://zoneamento.sefaz.to.gov.br/Publicacoes\_Tecnicas/Tocantins/. Acesso: maio 2021.

BARROS, M. A.; MAIA, M. A. M.; PAIVA, A. L. B. Secretaria de Planejamento e da Modernização da Gestão Pública (Seplan). Diretoria Geral de Pesquisa e Zoneamento Ecológico-Econômico. Diretoria de Zoneamento Ecológico-Econômico (DZE). Projeto de Desenvolvimento Regional Sustentável. Estudo da Dinâmica da Cobertura e Uso da Terra do Estado do Tocantins.

Fisionomias da Faixa Norte. Escala 1:100.000. Palmas: Seplan/DZE, 2012. Disponível em:

http://zoneamento.sefaz.to.gov.br/Publicacoes\_Tecnicas/Tocantins/. Acesso: maio 2021.

COCKE, A.E.; FULE, P. Z.; CROUSE; J. E. 2005, Comparison of burn severity assessments using differenced normalized burn ratio and ground data. International Journal of Wildland Fire, 14: 189-98

DIAZ-DELGADO, R., LLORET, F.; PONS, X. 2003, Influence of fire severity on plant regeneration by means of remote sensing imagery. International Journal of Remote Sensing, 24 (8) 1751-1763

FLASSE, S., TRIGG, S., CECCATO, P., PERRYMAN, A., HUDAK, A., THOMPSON, M., BROCKETT, B., DRAMÉ, M., NTABENI, T., FROST, P., LANDMANN, T., and le Roux, J. 2004, Remote sensing of vegetation fires and its contribution to a fire management information system. In. Goldammer, J.G. and de Ronde, C. (Eds.), Wildfire Management Handbook for Sub-Sahara Africa. The Hague, Netherlands: SPB Publishing, pp.158-211.

Fire Safety Advice Centre (FSAC). Information about the Fire Triangle/Tetrahedron and Combustion». Disponível em: www.firesafe.org.uk. Acesso em: março 2021

GARCÍA, M. J. L.; CASELLES, V. 1991, Mapping burns and natural reforestation using thematic mapper data. Geocarto International, 6:31-37

HARTFORD, R.A.; FRANDSEN WH (1992) When It's Hot, It's Hot... Or Maybe It's Not! (Surface Flaming May Not Portend Extensive Soil Heating). International Journal of Wildland Fire 2, 139- 144.https://doi.org/10.1071/WF9920139

HEWARD, H.; SMITH, A.; ROY, D.; TINKHAM, W.; HOFFMAN, C.; MORGAN, P.; & LANNOM, K. Is burn severity related to fire intensity? Observations from landscape scale remote sensing. International Journal of Wildland Fire. 22. 910- 918. 10.1071/WF12087. Disponivel em:

<https://www.researchgate.net/publication/261986092\_Is\_burn\_severity\_related \_to\_fire\_intensity\_Observations\_from\_landscape\_scale\_remote\_sensing>. Acesso em: maio 2021.

INSTITUTO SOCIO AMBIENTAL (ISA). Parque Nacional da Serra do Cipó. Disponivel em: < https://uc.socioambiental.org/pt-br/arp/981>. Acesso em: maio 2021.

KEELEY, J. (2009). Fire intensity, fire severity and burn severity: A brief review and suggested usage. International Journal of Wildland Fire. 18. 116-126. 10.1071/WF07049.

KEY, C.H.; BENSON, N. C. 1999, The Normalized Burn Ratio (NBR): A Landsat TM Radiometric Index of Burn Severity. Disponivel em: http://www.nrmsc.usgs.gov/research/ndbr.htm Acesso em março 2021.

LUTES, D. C.; KEANE, R. E.; CARATTI, J. F.; KEY, C. H.; BENSON, N. C.; SUTHERLAND, S.; GANGI, L.J. 2006. FIREMON: Fire effects monitoring and inventory system. Gen. Tech. Rep. RMRS-GTR-164. Fort Collins, CO: U.S. Department of Agriculture, Forest Service, Rocky Mountain Research Station. Disponivel em: https://www.fs.fed.us/rm/pubs/rmrs\_gtr164.pdf. Acesso em: março 2021.

RIBEIRO, J. F.; WALTER, B. M. T. Fitofisionomias do bioma cerrado. In: SANO, S. M.; ALMEIDA, S. P. de (Ed.). Cerrado: ambiente e flora. Planaltina: EMBRAPA-CPAC, 1998. p. 89-166.

SALVADOR, R.; VALERIANO, J.; PONS, X.; and Diaz-Delgado, R. 2000, A semi-automatic methodology to detect fire scars in shrubs and evergreen forests with Landsat MSS time series. International Journal of Remote Sensing, 21, 655-71

SILVA, A.; JUSTINO, F. SETZER, A.; ÁVILA-DÍAZ, Á. (2020). Vegetation Fire Activity and the Potential Fire Index (PFIv2) Performance in the Last Two Decades (2001–2016). International Journal of Climatology. 41. 1-15. 10.1002/joc.6648.

SAATY, T. L. Decision making with the analytic hierarchy process. International Journal of Services Sciences, v.1, n.1, p.83-98, 2008.Disponível em: <https://pdfs.semanticscholar.org/e3c5/61049eb532e328fc2b8288c490986cd94 03f.pdf >. Acesso em: 11 jun. 2021.

SANTOS JÚNIOR, C. A.; BITTENCOURT, O. O.; MORELLI, F.; SANTOS, R. Classificação de áreas queimadas por machine learning usando dados de sensoriamento remoto. In: SIMPÓSIO BRASILEIRO DE SENSORIAMENTO REMOTO, 19. (SBSR), 2019, Santos. Anais... São José dos Campos: INPE, 2019. p. 1784-1787. Disponível em:

<http://urlib.net/rep/8JMKD3MGP6W34M/3TUPLEP>. Acesso em maio 2021

SOUZA et. al. (2020) - Reconstructing Three Decades of Land Use and Land Cover Changes in Brazilian Biomes with Landsat Archive and Earth Engine - Remote Sensing, Volume 12, Issue 17, 10.3390/rs12172735

SETZER, A. W.; SISMANOGLU, R. A.; DOS SANTOS, J. G. M. Método Do Cálculo Do Risco De Fogo Do Programa Do Inpe-Versão 11, Junho/2019. CEP, v. 12, p. 010.

VAN WAGTENDONK, J.W.; ROOT R. R.; Key, C. H., 2004, Comparison of AVIRIS and Landsat ETM+ detection capabilities for burn severity. Remote Sensing of Environment, 92: 397-408